# **Programming in Apache Qpid**

Cross-Platform AMQP Messaging in Java JMS, .NET, C++, and Python Programming in Apache Qpid: Cross-Platform AMQP Messaging in Java JMS, .NET, C++, and Python

### **Table of Contents**

| 1. Introduction                                                      | . 1 |
|----------------------------------------------------------------------|-----|
| 2. Using the Qpid Messaging API                                      | 2   |
| 2.1. A Simple Messaging Program in C++                               | . 2 |
| 2.2. A Simple Messaging Program in Python                            | . 3 |
| 2.3. A Simple Messaging Program in .NET C#                           |     |
| 2.4. Addresses                                                       | . 6 |
| 2.4.1. Address Strings                                               |     |
| 2.4.2. Subjects                                                      |     |
| 2.4.3. Address String Options                                        |     |
| 2.4.4. Address String Grammar                                        |     |
| 2.5. Sender Capacity and Replay                                      |     |
| 2.6. Receiver Capacity (Prefetch)                                    |     |
| 2.7. Acknowledging Received Messages                                 |     |
| 2.8. Receiving Messages from Multiple Sources                        |     |
| 2.9. Transactions                                                    |     |
| 2.10. Connection Options                                             |     |
| 2.10. Connection Options                                             |     |
| 2.11.1. Qpid Maps and Lists in Python                                |     |
| 2.11.2. Qpid Maps and Lists in C++                                   |     |
| 2.11.2. Qpid Maps and Lists in C++                                   |     |
|                                                                      |     |
| 2.12. The Request / Response Pattern                                 |     |
| 2.13. Performance Tips                                               |     |
| 2.14. Cluster Failover                                               |     |
| 2.15. Logging                                                        |     |
| 2.15.1. Logging in C++                                               |     |
| 2.15.2. Logging in Python                                            |     |
| 2.16. The AMQP 0-10 mapping                                          |     |
| 2.16.1. 0-10 Message Property Keys                                   |     |
| 2.17. Using Message Groups                                           |     |
| 2.17.1. Creating Message Group Queues                                |     |
| 2.17.2. Sending Grouped Messages                                     |     |
| 2.17.3. Receiving Grouped Messages                                   |     |
| 3. Using the Qpid JMS client                                         | 37  |
| 3.1. A Simple Messaging Program in Java JMS                          | 37  |
| 3.2. Apache Qpid JNDI Properties for AMQP Messaging                  | 39  |
| 3.2.1. JNDI Properties for Apache Qpid                               | 40  |
| 3.2.2. Connection URLs                                               |     |
| 3.3. Java JMS Message Properties                                     | 44  |
| 3.4. JMS MapMessage Types                                            |     |
| 3.5. JMS Client Logging                                              |     |
| 3.6. Configuring the JMS Client                                      |     |
| 3.6.1. Qpid JVM Arguments                                            |     |
| 4. Using the Qpid WCF client                                         |     |
| 4.1. XML and Binary Bindings                                         |     |
| 4.2. Endpoints                                                       |     |
| 4.3. Message Headers                                                 |     |
| 4.4. Security                                                        |     |
| 4.5. Transactions                                                    |     |
| 5. The .NET Binding for the C++ Messaging Client                     |     |
| 5.1. NET Binding for the C++ Messaging Client Component Architecture |     |
| 5.2NET Binding for the C++ Messaging Client Examples                 |     |
| 5.3NET Binding Class Mapping to Underlying C++ Messaging API         |     |
|                                                                      |     |
| 5.3.1NET Binding for the C++ Messaging API Class: Address            |     |
| 5.3.2. NET Binding for the C++ Messaging API Class: Connection       |     |
| 5.3.3NET Binding for the C++ Messaging API Class: Duration           | 68  |

| 5.3.4NET Binding for the C++ Messaging API Class: FailoverUpdates | 69 |
|-------------------------------------------------------------------|----|
| 5.3.5NET Binding for the C++ Messaging API Class: Message         | 70 |
| 5.3.6NET Binding for the C++ Messaging API Class: Receiver        | 71 |
| 5.3.7NET Binding for the C++ Messaging API Class: Sender          | 72 |
| 5.3.8NET Binding for the C++ Messaging API Class: Session         | 73 |
| 5.3.9NET Binding Class: SessionReceiver                           | 74 |

### List of Tables

| 2.1. Address String Options                                                             | 14 |
|-----------------------------------------------------------------------------------------|----|
| 2.2. Node Properties                                                                    | 15 |
| 2.3. Link Properties                                                                    | 16 |
| 2.4. Connection Options                                                                 | 22 |
| 2.5. Map and List Representation in Supported Languages                                 | 23 |
| 2.6. Python Datatypes in Maps                                                           |    |
| 2.7. C++ Datatypes in Maps                                                              | 26 |
| 2.8. Datatype Mapping between C++ and .NET binding                                      |    |
| 2.9. Mapping to AMQP 0-10 Message Properties                                            | 33 |
| 3.1. JNDI Properties supported by Apache Qpid                                           | 40 |
| 3.2. Connection URL Properties                                                          |    |
| 3.3. Broker List Options                                                                |    |
| 3.4. Java JMS Mapping to AMQP 0-10 Message Properties                                   | 44 |
| 3.5. Java Datatypes in Maps                                                             |    |
| 3.6. Config Options For Connection Behaviour                                            | 48 |
| 3.7. Config Options For Session Behaviour                                               | 49 |
| 3.8. Config Options For Consumer Behaviour                                              |    |
| 3.9. Config Options For Producer Behaviour                                              | 51 |
| 3.10. Config Options For Threading                                                      | 51 |
| 3.11. Config Options For I/O                                                            |    |
| 3.12. Config Options For Security                                                       | 53 |
| 3.13. Config Options For Security - Standard JVM properties needed when using GSSAPI as |    |
| the SASL mechanism.                                                                     | 54 |
| 3.14. Config Options For Security - Using SSL for securing connections or using         |    |
| EXTERNAL as the SASL mechanism.                                                         | 55 |
| 3.15. Config Options For Security - Standard JVM properties needed when Using SSL for   |    |
| securing connections or using EXTERNAL as the SASL mechanism.                           | 56 |
| 4.1. WCF Binding Parameters                                                             | 60 |
| 5.1NET Binding for the C++ Messaging Client Component Architecture                      | 64 |
| 5.2. Example : Client - Server                                                          | 64 |
| 5.3. Example : Map Sender – Map Receiver                                                | 64 |
| 5.4. Example : Spout - Drain                                                            | 65 |
| 5.5. Example : Map Callback Sender – Map Callback Receiver                              | 65 |
| 5.6. Example - Declare Queues                                                           |    |
| 5.7. Example: Direct Sender - Direct Receiver                                           |    |
| 5.8. Example: Hello World                                                               |    |
| 5.9NET Binding for the C++ Messaging API Class: Address                                 | 66 |
| 5.10NET Binding for the C++ Messaging API Class: Connection                             | 67 |
| 5.11NET Binding for the C++ Messaging API Class: Duration                               | 68 |
| 5.12NET Binding for the C++ Messaging API Class: FailoverUpdates                        | 69 |
| 5.13NET Binding for the C++ Messaging API Class: Message                                | 70 |
| 5.14NET Binding for the C++ Messaging API Class: Receiver                               |    |
| 5.15NET Binding for the C++ Messaging API Class: Sender                                 |    |
| 5.16NET Binding for the C++ Messaging API Class: Session                                | 73 |

# List of Examples

| 2.1. "Hello world!" in C++                                   |    |
|--------------------------------------------------------------|----|
| 2.2. "Hello world!" in Python                                |    |
| 2.3. "Hello world!" in .NET C#                               |    |
| 2.4. Queues                                                  |    |
| 2.5. Topics                                                  |    |
| 2.6. Using subjects                                          |    |
| 2.7. Subjects with multi-word keys                           |    |
| 2.8. Assertions on Nodes                                     |    |
| 2.9. Creating a Queue Automatically                          |    |
| 2.10. Browsing a Queue                                       |    |
| 2.11. Using the XML Exchange                                 |    |
| 2.12. Receiving Messages from Multiple Sources               |    |
| 2.13. Transactions                                           |    |
| 2.14. Specifying Connection Options in C++, Python, and .NET |    |
| 2.15. Sending Qpid Maps and Lists in Python                  |    |
| 2.16. Sending Qpid Maps and Lists in C++                     |    |
| 2.17. Sending Qpid Maps and Lists in .NET C#                 |    |
| 2.18. Request / Response Applications in C++                 |    |
| 2.19. Tracking cluster membership                            |    |
| 2.20. Accessing the AMQP 0-10 Message Timestamp in Python    |    |
| 2.21. Accessing the AMQP 0-10 Message Timestamp in C++       |    |
| 2.22. Message Group Queue Creation - Python                  |    |
| 2.23. Message Group Queue Creation - C++                     |    |
| 2.24. Message Group Queue Creation - Java                    |    |
| 2.25. Sending Grouped Messages - Python                      | 35 |
| 2.26. Sending Grouped Messages - C++                         |    |
| 2.27. Sending Grouped Messages - Java                        |    |
| 3.1. "Hello world!" in Java                                  |    |
| 3.2. JNDI Properties File for "Hello world!" example         |    |
| 3.3. JNDI Properties File                                    |    |
| 3.4. Broker Lists                                            |    |
| 3.5. Sending a Java JMS MapMessage                           |    |
| 3.6. log4j Logging Properties                                |    |
| 4.1. Traditional service model "Hello world!" example        |    |
| 4.2. Binary "Hello world!" example using the channel model   | 58 |

# **Chapter 1. Introduction**

Apache Qpid is a reliable, asynchronous messaging system that supports the AMQP messaging protocol in several common programming languages. Qpid is supported on most common platforms.

- On the Java platform, Qpid uses the established Java JMS API [http://java.sun.com/products/jms/].
- For Python, C++, and .NET, Qpid defines its own messaging API, the *Qpid Messaging API*, which is conceptually similar in each.

On the .NET platform, Qpid also provides a WCF binding.

• Ruby will also use the Qpid Messaging API, which will soon be implemented. (Ruby currently uses an API that is closely tied to the AMQP version).

# Chapter 2. Using the Qpid Messaging API

The Qpid Messaging API is quite simple, consisting of only a handful of core classes.

- A *message* consists of a standard set of fields (e.g. subject, reply-to), an application-defined set of properties, and message content (the main body of the message).
- A connection represents a network connection to a remote endpoint.
- A *session* provides a sequentially ordered context for sending and receiving *messages*. A session is obtained from a connection.
- A *sender* sends messages to a target using the sender.send method. A sender is obtained from a session for a given target address.
- A *receiver* receives messages from a source using the receiver.fetch method. A receiver is obtained from a session for a given source address.

The following sections show how to use these classes in a simple messaging program.

# 2.1. A Simple Messaging Program in C++

The following C++ program shows how to create a connection, create a session, send messages using a sender, and receive messages using a receiver.

#### Example 2.1. "Hello world!" in C++

```
#include <qpid/messaging/Connection.h>
#include <qpid/messaging/Message.h>
#include <qpid/messaging/Receiver.h>
#include <qpid/messaging/Sender.h>
#include <qpid/messaging/Session.h>
#include <iostream>
using namespace qpid::messaging;
int main(int argc, char** argv) {
std::string broker = argc > 1 ? argv[1] : "localhost:5672";
std::string address = argc > 2 ? argv[2] : "amq.topic";
std::string connectionOptions = argc > 3 ? argv[3] : "";
Connection connection(broker, connectionOptions);
try {
       connection.open();
                           1
       Session session = connection.createSession(); 2
       Receiver receiver = session.createReceiver(address); 3
       Sender sender = session.createSender(address); 4
       sender.send(Message("Hello world!"));
       Message message = receiver.fetch(Duration::SECOND * 1); 5
       std::cout << message.getContent() << std::endl;</pre>
       session.acknowledge(); 6
       connection.close(); 7
       return 0;
} catch(const std::exception& error) {
       std::cerr << error.what() << std::endl;</pre>
       connection.close();
       return 1;
}
}
```

- **1** Establishes the connection with the messaging broker.
- **2** Creates a session object on which messages will be sent and received.
- 3 Creates a receiver that receives messages from the given address.
- 4 Creates a sender that sends to the given address.
- Receives the next message. The duration is optional, if omitted, will wait indefinitely for the next message.
- Acknowledges receipt of all fetched messages on the session. This informs the broker that the messages were transferred and processed by the client successfully.
- Closes the connection, all sessions managed by the connection, and all senders and receivers managed by each session.

## 2.2. A Simple Messaging Program in Python

The following Python program shows how to create a connection, create a session, send messages using a sender, and receive messages using a receiver.

#### Example 2.2. "Hello world!" in Python

```
import sys
from qpid.messaging import *
broker = "localhost:5672" if len(sys.argv)<2 else sys.argv[1]</pre>
address = "amq.topic" if len(sys.argv)<3 else sys.argv[2]</pre>
connection = Connection(broker)
try:
connection.open()
                   1
session = connection.session()
                                  2
sender = session.sender(address)
                                   3
receiver = session.receiver(address)
                                       4
sender.send(Message("Hello world!"));
message = receiver.fetch(timeout=1)
                                      5
print message.content
session.acknowledge() 6
except MessagingError,m:
print m
finally:
connection.close()
                    7
```

- **1** Establishes the connection with the messaging broker.
- 2 Creates a session object on which messages will be sent and received.
- 4 Creates a receiver that receives messages from the given address.
- 3 Creates a sender that sends to the given address.
- Receives the next message. The duration is optional, if omitted, will wait indefinitely for the next message.
- Acknowledges receipt of all fetched messages on the session. This informs the broker that the messages were transfered and processed by the client successfully.
- Closes the connection, all sessions managed by the connection, and all senders and receivers managed by each session.

## 2.3. A Simple Messaging Program in .NET C#

The following .NET C#<sup>1</sup> program shows how to create a connection, create a session, send messages using a sender, and receive messages using a receiver.

<sup>&</sup>lt;sup>1</sup> The .NET binding for the Qpid C++ Messaging API applies to all .NET Framework managed code languages. C# was chosen for illustration purposes only.

#### Example 2.3. "Hello world!" in .NET C#

```
using System;
using Org.Apache.Qpid.Messaging;
                                   1
namespace Org.Apache.Qpid.Messaging {
class Program {
static void Main(string[] args) {
String broker = args.Length > 0 ? args[0] : "localhost:5672";
String address = args.Length > 1 ? args[1] : "amq.topic";
Connection connection = null;
try {
connection = new Connection(broker);
connection.Open();
                     2
Session session = connection.CreateSession();
                                                 3
Receiver receiver = session.CreateReceiver(address);
                                                        4
Sender sender = session.CreateSender(address);
sender.Send(new Message("Hello world!"));
Message message = new Message();
message = receiver.Fetch(DurationConstants.SECOND * 1);
                                                           6
Console.WriteLine("{0}", message.GetContent());
session.Acknowledge();
                         7
connection.Close();
                      8
} catch (Exception e) {
Console.WriteLine("Exception {0}.", e);
if (null != connection)
connection.Close();
}
}
}
```

- Permits use of Org.Apache.Qpid.Messaging types and methods without explicit namespace qualification. Any .NET project must have a project reference to the assembly file Org.Apache.Qpid.Messaging.dll in order to obtain the definitions of the .NET Binding for Qpid Messaging namespace.
- **2** Establishes the connection with the messaging broker.
- 3 Creates a session object on which messages will be sent and received.
- 4 Creates a receiver that receives messages from the given address.
- **5** Creates a sender that sends to the given address.
- Receives the next message. The duration is optional, if omitted, will wait indefinitely for the next message.
- Acknowledges receipt of all fetched messages on the session. This informs the broker that the messages were transfered and processed by the client successfully.
- Closes the connection, all sessions managed by the connection, and all senders and receivers managed by each session.

## 2.4. Addresses

An *address* is the name of a message target or message source. <sup>2</sup> The methods that create senders and receivers require an address. The details of sending to a particular target or receiving from a particular source are then handled by the sender or receiver. A different target or source can be used simply by using a different address.

An address resolves to a *node*. The Qpid Messaging API recognises two kinds of nodes, *queues* and *topics*<sup>3</sup>. A queue stores each message until it has been received and acknowledged, and only one receiver can receive a given message<sup>4</sup>. A topic immediately delivers a message to all eligible receivers; if there are no eligible receivers, it discards the message. In the AMQP 0-10 implementation of the API, <sup>5</sup> queues map to AMQP queues, and topics map to AMQP exchanges. <sup>6</sup>

In the rest of this tutorial, we present many examples using two programs that take an address as a command line parameter. **spout** sends messages to the target address, **drain** receives messages from the source address. The source code is available in C++, Python, and .NET C# and can be found in the examples directory for each language. These programs can use any address string as a source or a destination, and have many command line options to configure behavior—use the **-h** option for documentation on these options. <sup>7</sup> The examples in this tutorial also use the **qpid-config** utility to configure AMQP 0-10 queues and exchanges on a Qpid broker.

#### **Example 2.4. Queues**

Create a queue with qpid-config, send a message using spout, and read it using drain:

```
$ qpid-config add queue hello-world
$ ./spout hello-world
$ ./drain hello-world
Message(properties={spout-id:c877e622-d57b-4df2-bf3e-6014c68da0ea:0}, conten
```

The queue stored the message sent by **spout** and delivered it to **drain** when requested.

Once the message has been delivered and and acknowledged by **drain**, it is no longer available on the queue. If we run **drain** one more time, no messages will be retrieved.

\$ ./drain hello-world
\$

 $<sup>^{2}</sup>$ In the programs we have just seen, we used amq.topic as the default address if none is passed in. This is the name of a standard exchange that always exists on an AMQP 0-10 messaging broker.

<sup>&</sup>lt;sup>3</sup>The terms *queue* and *topic* here were chosen to align with their meaning in JMS. These two addressing 'patterns', queue and topic, are sometimes refered as point-to-point and publish-subscribe. AMQP 0-10 has an exchange type called a *topic exchange*. When the term *topic* occurs alone, it refers to a Messaging API topic, not the topic exchange.

<sup>&</sup>lt;sup>4</sup>There are exceptions to this rule; for instance, a receiver can use browse mode, which leaves messages on the queue for other receivers to read.

<sup>&</sup>lt;sup>5</sup>The AMQP 0-10 implementation is the only one that currently exists.

<sup>&</sup>lt;sup>6</sup>In AMQP 0-10, messages are sent to exchanges, and read from queues. The Messaging API also allows a sender to send messages to a queue; internally, Qpid implements this by sending the message to the default exchange, with the name of the queue as the routing key. The Messaging API also allows a receiver to receive messages from a topic; internally, Qpid implements this by setting up a private subscription queue for the receiver and binding the subscription queue to the exchange that corresponds to the topic.

<sup>&</sup>lt;sup>7</sup>Currently, the C++, Python, and .NET C# implementations of **drain** and **spout** have slightly different options. This tutorial uses the C++ implementation. The options will be reconciled in the near future.

#### **Example 2.5. Topics**

This example is similar to the previous example, but it uses a topic instead of a queue.

First, use **qpid-config** to remove the queue and create an exchange with the same name:

```
$ qpid-config del queue hello-world
$ qpid-config add exchange topic hello-world
```

Now run **drain** and **spout** the same way we did in the previous example:

\$ ./spout hello-world
\$ ./drain hello-world
\$

Topics deliver messages immediately to any interested receiver, and do not store messages. Because there were no receivers at the time **spout** sent the message, it was simply discarded. When we ran **drain**, there were no messages to receive.

Now let's run **drain** first, using the -t option to specify a timeout in seconds. While **drain** is waiting for messages, run **spout** in another window.

First Window:

\$ ./drain -t 30 hello-word

Second Window:

\$ ./spout hello-word

Once spout has sent a message, return to the first window to see the output from drain:

Message(properties={spout-id:7da2d27d-93e6-4803-8a61-536d87b8d93f:0}, conten

You can run **drain** in several separate windows; each creates a subscription for the exchange, and each receives all messages sent to the exchange.

### 2.4.1. Address Strings

So far, our examples have used address strings that contain only the name of a node. An *address string* can also contain a *subject* and *options*.

The syntax for an address string is:

```
address_string ::= <address> [ / <subject> ] [ ; <options> ]
options ::= { <key> : <value>, ... }
```

Addresses, subjects, and keys are strings. Values can be numbers, strings (with optional single or double quotes), maps, or lists. A complete BNF for address strings appears in Section 2.4.4, "Address String Grammar".

So far, the address strings in this tutorial have only used simple names. The following sections show how to use subjects and options.

### 2.4.2. Subjects

Every message has a property called *subject*, which is analogous to the subject on an email message. If no subject is specified, the message's subject is null. For convenience, address strings also allow a subject. If a sender's address contains a subject, it is used as the default subject for the messages it sends. If a receiver's address contains a subject, it is used to select only messages that match the subject—the matching algorithm depends on the message source.

In AMQP 0-10, each exchange type has its own matching algorithm. This is discussed in Section 2.16, "The AMQP 0-10 mapping".

#### Note

Currently, a receiver bound to a queue ignores subjects, receiving messages from the queue without filtering. Support for subject filtering on queues will be implemented soon.

#### **Example 2.6. Using subjects**

In this example we show how subjects affect message flow.

First, let's use qpid-config to create a topic exchange.

\$ qpid-config add exchange topic news-service

Now we use drain to receive messages from news-service that match the subject sports.

First Window:

\$ ./drain -t 30 news-service/sports

In a second window, let's send messages to news-service using two different subjects:

Second Window:

\$ ./spout news-service/sports
\$ ./spout news-service/news

Now look at the first window, the message with the subject sports has been received, but not the message with the subject news:

```
Message(properties={qpid.subject:sports, spout-id:9441674e-a157-4780-a78e-
```

If you run **drain** in multiple windows using the same subject, all instances of **drain** receive the messages for that subject.

The AMQP exchange type we are using here, amq.topic, can also do more sophisticated matching. A sender's subject can contain multiple words separated by a "." delimiter. For instance, in a news application, the sender might use subjects like usa.news, usa.weather, europe.news, or europe.weather. The receiver's subject can include wildcard characters— "#" matches one or more words in the message's subject, "\*" matches a single word. For instance, if the subject in the

source address is \* .news, it matches messages with the subject europe.news or usa.news; if it is europe.#, it matches messages with subjects like europe.news or europe.pseudo.news.

#### **Example 2.7. Subjects with multi-word keys**

This example uses drain and spout to demonstrate the use of subjects with two-word keys.

Let's use **drain** with the subject \* . news to listen for messages in which the second word of the key is news.

First Window:

\$ ./drain -t 30 news-service/\*.news

Now let's send messages using several different two-word keys:

Second Window:

\$ ./spout news-service/usa.news
\$ ./spout news-service/usa.sports
\$ ./spout news-service/europe.sports
\$ ./spout news-service/europe.news

In the first window, the messages with news in the second word of the key have been received:

Message(properties={qpid.subject:usa.news, spout-id:73fc8058-5af6-407c-916
Message(properties={qpid.subject:europe.news, spout-id:f72815aa-7be4-4944-

Next, let's use **drain** with the subject #.news to match any sequence of words that ends with news.

First Window:

\$ ./drain -t 30 news-service/#.news

In the second window, let's send messages using a variety of different multi-word keys:

Second Window:

\$ ./spout news-service/news
\$ ./spout news-service/sports
\$ ./spout news-service/usa.news
\$ ./spout news-service/usa.sports
\$ ./spout news-service/usa.faux.news
\$ ./spout news-service/usa.faux.sports

In the first window, messages with news in the last word of the key have been received:

```
Message(properties={qpid.subject:news, spout-id:cbd42b0f-c87b-4088-8206-260
Message(properties={qpid.subject:usa.news, spout-id:234a78d7-daeb-4826-900
Message(properties={qpid.subject:usa.faux.news, spout-id:6029430a-cfcb-470
```

### 2.4.3. Address String Options

The options in an address string can contain additional information for the senders or receivers created for it, including:

• Policies for assertions about the node to which an address refers.

For instance, in the address string my-queue; {assert: always, node:{ type: queue }}, the node named my-queue must be a queue; if not, the address does not resolve to a node, and an exception is raised.

• Policies for automatically creating or deleting the node to which an address refers.

For instance, in the address string xoxox ; {create: always}, the queue xoxox is created, if it does not exist, before the address is resolved.

• Extension points that can be used for sender/receiver configuration.

For instance, if the address for a receiver is my-queue; {mode: browse}, the receiver works in browse mode, leaving messages on the queue so other receivers can receive them.

• Extension points providing more direct control over the underlying protocol.

For instance, the x-bindings property allows greater control over the AMQP 0-10 binding process when an address is resolved.

Let's use some examples to show how these different kinds of address string options affect the behavior of senders and receives.

#### 2.4.3.1. assert

In this section, we use the assert option to ensure that the address resolves to a node of the required type.

#### **Example 2.8.** Assertions on Nodes

Let's use **qpid-config** to create a queue and a topic.

```
$ qpid-config add queue my-queue
$ qpid-config add exchange topic my-topic
```

We can now use the address specified to drain to assert that it is of a particular type:

\$ ./drain 'my-queue; {assert: always, node:{ type: queue }}'
\$ ./drain 'my-queue; {assert: always, node:{ type: topic }}'
2010-04-20 17:30:46 warning Exception received from broker: not-found: n
Exchange my-queue does not exist

The first attempt passed without error as my-queue is indeed a queue. The second attempt however failed; my-queue is not a topic.

We can do the same thing for my-topic:

\$ ./drain 'my-topic; {assert: always, node:{ type: topic }}'
\$ ./drain 'my-topic; {assert: always, node:{ type: queue }}'
2010-04-20 17:31:01 warning Exception received from broker: not-found: n
Queue my-topic does not exist

Now let's use the create option to create the queue xoxox if it does not already exist:

#### 2.4.3.2. create

In previous examples, we created the queue before listening for messages on it. Using create: always, the queue is automatically created if it does not exist.

#### **Example 2.9. Creating a Queue Automatically**

First Window:

\$ ./drain -t 30 "xoxox ; {create: always}"

Now we can send messages to this queue:

Second Window:

\$ ./spout "xoxox ; {create: always}"

Returning to the first window, we see that **drain** has received this message:

```
Message(properties={spout-id:1a1a3842-1a8b-4f88-8940-b4096e615a7d:0}, content='
```

The details of the node thus created can be controlled by further options within the node. See Table 2.2, "Node Properties" for details.

#### 2.4.3.3. browse

Some options specify message transfer semantics; for instance, they may state whether messages should be consumed or read in browsing mode, or specify reliability characteristics. The following example uses the browse option to receive messages without removing them from a queue.

#### **Example 2.10. Browsing a Queue**

Let's use the browse mode to receive messages without removing them from the queue. First we send three messages to the queue:

\$ ./spout my-queue --content one \$ ./spout my-queue --content two \$ ./spout my-queue --content three

Now we use drain to get those messages, using the browse option:

```
$ ./drain 'my-queue; {mode: browse}'
Message(properties={spout-id:fbb93f30-0e82-4b6d-8c1d-be60eb132530:0}, co
Message(properties={spout-id:ab9e7c31-19b0-4455-8976-34abe83edc5f:0}, co
Message(properties={spout-id:ea75d64d-ea37-47f9-96a9-d38e01c97925:0}, co
```

We can confirm the messages are still on the queue by repeating the drain:

```
$ ./drain 'my-queue; {mode: browse}'
Message(properties={spout-id:fbb93f30-0e82-4b6d-8c1d-be60eb132530:0}, co
Message(properties={spout-id:ab9e7c31-19b0-4455-8976-34abe83edc5f:0}, co
Message(properties={spout-id:ea75d64d-ea37-47f9-96a9-d38e01c97925:0}, co
```

#### 2.4.3.4. x-bindings

Greater control over the AMQP 0-10 binding process can be achieved by including an x-bindings option in an address string. For instance, the XML Exchange is an AMQP 0-10 custom exchange provided by the Apache Qpid C++ broker. It allows messages to be filtered using XQuery; queries can address either message properties or XML content in the body of the message. The xquery is specified in the arguments field of the AMQP 0-10 command. When using the messaging API an xquery can be specified in and address that resolves to an XML exchange by using the x-bindings property.

An instance of the XML Exchange must be added before it can be used:

\$ qpid-config add exchange xml xml

When using the XML Exchange, a receiver provides an XQuery as an x-binding argument. If the query contains a context item (a path starting with "."), then it is applied to the content of the message, which must be well-formed XML. For instance, . /weather is a valid XQuery, which matches any message in which the root element is named weather. Here is an address string that contains this query:

```
xml; {
    link: {
    x-bindings: [{exchange:xml, key:weather, arguments:{xquery:"./weather"} }]
}
```

When using longer queries with **drain**, it is often useful to place the query in a file, and use **cat** in the command line. We do this in the following example.

#### **Example 2.11. Using the XML Exchange**

This example uses an x-binding that contains queries, which filter based on the content of XML messages. Here is an XQuery that we will use in this example:

```
let $w := ./weather
return $w/station = 'Raleigh-Durham International Airport (KRDU)'
and $w/temperature_f > 50
and $w/temperature_f - $w/dewpoint > 5
and $w/wind_speed_mph > 7
and $w/wind_speed_mph < 20</pre>
```

We can specify this query in an x-binding to listen to messages that meet the criteria specified by the query:

First Window:

```
$ ./drain -f "xml; {link:{x-bindings:[{key:'weather',
arguments:{xquery:\"$(cat rdu.xquery )\"}}]}"
```

In another window, let's create an XML message that meets the criteria in the query, and place it in the file rdu.xml:

```
<weather>
<station>Raleigh-Durham International Airport (KRDU)</station>
<wind_speed_mph>16</wind_speed_mph>
<temperature_f>70</temperature_f>
<dewpoint>35</dewpoint>
</weather>
```

Now let's use **spout** to send this message to the XML exchange:

Second Window:

spout --content "\$(cat rdu.xml)" xml/weather

Returning to the first window, we see that the message has been received:

```
$ ./drain -f "xml; {link:{x-bindings:[{exchange:'xml', key:'weather', arguments
            Message(properties={qpid.subject:weather, spout-id:3lc431de-593f-4bec-a3
            content='<weather>
            <station>Raleigh-Durham International Airport (KRDU)</station>
            <wind_speed_mph>16</wind_speed_mph>
            <temperature_f>40</temperature_f>
            <dewpoint>35</dewpoint>
            </weather>')
```

### 2.4.3.5. Address String Options - Reference

| option | value                                        | semantics                                                                                                    |
|--------|----------------------------------------------|----------------------------------------------------------------------------------------------------|
| assert | one of: always, never, sender or<br>receiver | Asserts that the properties specified<br>in the node option match whatever<br>the address resolves to. If they do<br>not, resolution fails and an exception<br>is raised.                                                                                                    |
| create | one of: always, never, sender or<br>receiver | Creates the node to which an address<br>refers if it does not exist. No error<br>is raised if the node does exist. The<br>details of the node may be specified<br>in the node option.                                                                                                    |
| delete | one of: always, never, sender or receiver    | Delete the node when the sender or receiver is closed.                                                                                                    |
| node   | · · ·                                        | Specifies properties of the node to<br>which the address refers. These are<br>used in conjunction with the assert or<br>create options.                                                                                                    |
| link   | · · ·                                        | Used to control the establishment<br>of a conceptual link from the client<br>application to or from the target/<br>source address.                                                                                                    |
| mode   | one of: browse, consume                      | This option is only of relevance<br>for source addresses that resolve<br>to a queue. If browse is specified<br>the messages delivered to the<br>receiver are left on the queue rather<br>than being removed. If consume<br>is specified the normal behaviour<br>applies; messages are removed<br>from the queue once the client<br>acknowledges their receipt. |

### Table 2.1. Address String Options

| property   | value                                                                                                    | semantics                                                                                                    |
|------------|----------------------------------------------------------------------------------------------------|----------------------------------------------------------------------------------------------------|
| type       | topic, queue                                                                                                    | Indicates the type of the node.                                                                                              |
| durable    | True, False                                                                                                    | Indicates whether the node survives<br>a loss of volatile storage e.g. if the<br>broker is restarted.                        |
| x-declare  | correspond to the valid fields on                                                                                 | These values are used to fine tune<br>the creation or assertion process.<br>Note however that they are protocol<br>specific. |
| x-bindings | is represented by a map. The entries<br>of the map for a binding contain the<br>fields that describe an AMQP 0-10 | r                                                                                                    |

### Table 2.2. Node Properties

| option      | value                                                                                                    | semantics                                                                                                    |
|-------------|----------------------------------------------------------------------------------------------------|----------------------------------------------------------------------------------------------------|
| reliability | one of: unreliable, at-least-once, at-<br>most-once, exactly-once                                            | Reliability indicates the level of<br>reliability that the sender or<br>receiver. unreliable and at-<br>most-once are currently treated<br>as synonyms, and allow messages<br>to be lost if a broker crashes or<br>the connection to a broker is lost.<br>at-least-once guarantees that a<br>message is not lost, but duplicates<br>may be received. exactly-once<br>guarantees that a message is not<br>lost, and is delivered precisely once.<br>Currently only unreliable and<br>at-least-once are supported. <sup>a</sup> |
| durable     | True, False                                                                                                  | Indicates whether the link survives<br>a loss of volatile storage e.g. if the<br>broker is restarted.                                                                                                    |
| x-declare   | correspond to the valid fields                                                                               | These values can be used to<br>customise the subscription queue<br>in the case of receiving from an<br>exchange. Note however that they<br>are protocol specific.                                                                                                    |
| x-subscribe | A nested map whose values<br>correspond to the valid fields of<br>an AMQP 0-10 message-subscribe<br>command. | -                                                                                                    |
| x-bindings  | entries is a map that may contain fields (queue, exchange, key and                                           | These bindings are established<br>during resolution independent of the<br>create option. They are considered<br>logically part of the linking process<br>rather than of node creation.                                                                                                    |

#### Table 2.3. Link Properties

<sup>a</sup>If at-most-once is requested, unreliable will be used and for durable messages on durable queues there is the possibility that messages will be redelivered; if exactly-once is requested, at-least-once will be used and the application needs to be able to deal with duplicates.

### 2.4.4. Address String Grammar

This section provides a formal grammar for address strings.

Tokens. The following regular expressions define the tokens used to parse address strings:

```
LBRACE: \backslash \
RBRACE: \backslash \rangle
LBRACK: \\[
RBRACK: \\]
COLON:
         :
SEMI:
         ;
SLASH:
         /
COMMA:
NUMBER: [+-]?[0-9]*\\.?[0-9]+
ID:
         [a-zA-Z_](?:[a-zA-Z0-9_-]*[a-zA-Z0-9_])?
STRING: "(?:[^\\\\"]|\\\\.)*"|\'(?:[^\\\\\']|\\\\.)*\'
         \\\[^ux]|\\\x[0-9a-fA-F][0-9a-fA-F]|\\\\u[0-9a-fA-F][0-9a-fA-F][0-9a
ESC:
         [.#*%@$^!+-]
SYM:
```

WSPACE: [ \\n\\r\\t]+

Grammar. The formal grammar for addresses is given below:

```
address := name [ SLASH subject ] [ ";" options ]
name := ( part | quoted )+
subject := ( part | quoted | SLASH )*
quoted := STRING / ESC
part := LBRACE / RBRACE / COLON / COMMA / NUMBER / ID / SYM
options := map
map := "{" ( keyval ( "," keyval )* )? "}"
keyval "= ID ":" value
value := NUMBER / STRING / ID / map / list
list := "[" ( value ( "," value )* )? "]"
```

Address String Options. The address string options map supports the following parameters:

```
<name> [ / <subject> ] ; {
create: always | sender | receiver | never,
delete: always | sender | receiver | never,
assert: always | sender | receiver | never,
mode: browse | consume,
node: {
type: queue | topic,
durable: True | False,
x-declare: { ... <declare-overrides> ... },
x-bindings: [<binding_1>, ... <binding_n>]
},
link: {
name: <link-name>,
durable: True | False,
reliability: unreliable | at-most-once | at-least-once | exactly-once,
x-declare: { ... <declare-overrides> ... },
x-bindings: [<binding_1>, ... <binding_n>],
x-subscribe: { ... <subscribe-overrides> ... }
}
```

#### **Create, Delete, and Assert Policies**

The create, delete, and assert policies specify who should perfom the associated action:

- always: the action is performed by any messaging client
- *sender*: the action is only performed by a sender
- receiver: the action is only performed by a receiver
- never: the action is never performed (this is the default)

#### Node-Type

The node-type is one of:

• *topic*: in the AMQP 0-10 mapping, a topic node defaults to the topic exchange, x-declare may be used to specify other exchange types

• *queue*: this is the default node-type

# 2.5. Sender Capacity and Replay

The send method of a sender has an optional second parameter that controls whether the send call is synchronous or not. A synchronous send call will block until the broker has confirmed receipt of the message. An asynchronous send call will return before the broker confirms receipt of the message, allowing for example further send calls to be made without waiting for a roundtrip to the broker for each message. This is desirable where increased throughput is important.

The sender maintains a list of sent messages whose receipt has yet to be confirmed by the broker. The maximum number of such messages that it will hold is defined by the capacity of the sender, which can be set by the application. If an application tries to send with a sender whose capacity is already fully used up, the send call will block waiting for capacity regardless of the value of the sync flag.

The sender can be queried for the available space (i.e. the unused capacity), and for the current count of unsettled messages (i.e. those held in the replay list pending confirmation by the server). When the unsettled count is zero, all messages on that sender have been successfully sent.

If the connection fails and is transparently reconnected (see Section 2.10, "Connection Options" for details on how to control this feature), the unsettled messages for each sender over that connection will be re-transmitted. This provides a transparent level of reliability. This feature can be controlled through the link's reliability as defined in the address (see Table 2.3, "Link Properties"). At present only at-least-once guarantees are offered.

# 2.6. Receiver Capacity (Prefetch)

By default, a receiver requests the next message from the server in response to each fetch call, resulting in messages being sent to the receiver one at a time. As in the case of sending, it is often desirable to avoid this roundtrip for each message. This can be achieved by allowing the receiver to *prefetch* messages in anticipation of fetch calls being made. The receiver needs to be able to store these prefetched messages, the number it can hold is controlled by the receivers capacity.

# 2.7. Acknowledging Received Messages

Applications that receive messages should acknowledge their receipt by calling the session's acknowledge method. As in the case of sending messages, acknowledged transfer of messages to receivers provides at-least-once reliability, which means that the loss of the connection or a client crash does not result in lost messages; durable messages are not lost even if the broker is restarted. Some cases may not require this however and the reliability can be controlled through a link property in the address options (see Table 2.3, "Link Properties").

The acknowledge call acknowledges all messages received on the session (i.e. all message that have been returned from a fetch call on a receiver created on that session).

The acknowledge call also support an optional parameter controlling whether the call is synchronous or not. A synchronous acknowledge will block until the server has confirmed that it has received the acknowledgement. In the asynchronous case, when the call returns there is not yet any guarantee that the server has received and processed the acknowledgement. The session may be queried for the number of unsettled acknowledgements; when that count is zero all acknowledgements made for received messages have been successful.

# 2.8. Receiving Messages from Multiple Sources

A receiver can only read from one source, but many programs need to be able to read messages from many sources. In the Qpid Messaging API, a program can ask a session for the "next receiver"; that

is, the receiver that is responsible for the next available message. The following examples show how this is done in C++, Python, and .NET C#.

Note that to use this pattern you must enable prefetching for each receiver of interest so that the broker will send messages before a fetch call is made. See Section 2.6, "Receiver Capacity (Prefetch)" for more on this.

#### **Example 2.12. Receiving Messages from Multiple Sources**

C++:

```
Receiver receiver1 = session.createReceiver(address1);
receiver1.setCapacity(10);
Receiver receiver2 = session.createReceiver(address2);
receiver2.setCapacity(10);
Message message = session.nextReceiver().fetch();
```

std::cout << message.getContent() << std::endl; session.acknowledge(); // acknowledge message receipt

Python:

```
receiver1 = session.receiver(address1)
receiver1.capacity = 10
receiver2 = session.receiver(address)
receiver2.capacity = 10
message = session.next_receiver().fetch()
print message.content
session.acknowledge()
```

#### .NET C#:

```
Receiver receiver1 = session.CreateReceiver(address1);
receiver1.Capacity = 10;
Receiver receiver2 = session.CreateReceiver(address2);
receiver2.Capacity = 10;
Message message = new Message();
message = session.NextReceiver().Fetch();
Console.WriteLine("{0}", message.GetContent());
session.Acknowledge();
```

### 2.9. Transactions

Sometimes it is useful to be able to group messages transfers - sent and/or received - on a session into atomic grouping. This can be done be creating the session as transactional. On a transactional session sent messages only become available at the target address on commit. Likewise any received and acknowledged messages are only discarded at their source on commit  $^8$ .

<sup>&</sup>lt;sup>8</sup>Note that this currently is only true for messages received using a reliable mode e.g. at-least-once. Messages sent by a broker to a receiver in unreliable receiver will be discarded immediately regardless of transctionality.

#### **Example 2.13. Transactions**

```
C++:
Connection connection(broker);
Session session = connection.createTransactionalSession();
...
if (smellsOk())
session.commit();
else
session.rollback();
.NET C#:
```

```
Connection connection = new Connection(broker);
Session session = connection.CreateTransactionalSession();
...
if (smellsOk())
session.Commit();
else
session.Rollback();
```

# 2.10. Connection Options

Aspects of the connections behaviour can be controlled through specifying connection options. For example, connections can be configured to automatically reconnect if the connection to a broker is lost.

#### Example 2.14. Specifying Connection Options in C++, Python, and .NET

In C++, these options can be set using Connection::setOption() or by passing in a set of options to the constructor. The options can be passed in as a map or in string form:

```
Connection connection("localhost:5672", "{reconnect: true}");
try {
  connection.open();
!!! SNIP !!!
```

```
or
```

```
Connection connection("localhost:5672");
connection.setOption("reconnect", true);
try {
  connection.open();
!!! SNIP !!!
```

In Python, these options can be set as attributes of the connection or using named arguments in the Connection constructor:

```
connection = Connection("localhost:5672", reconnect=True)
try:
connection.open()
!!! SNIP !!!
```

#### or

or

```
connection = Connection("localhost:5672")
connection.reconnect = True
try:
connection.open()
!!! SNIP !!!
```

In .NET, these options can be set using Connection.SetOption() or by passing in a set of options to the constructor. The options can be passed in as a map or in string form:

```
Connection connection= new Connection("localhost:5672", "{reconnect: true}")
try {
  connection.Open();
!!! SNIP !!!
Connection connection = new Connection("localhost:5672");
```

```
connection.SetOption("reconnect", true);
try {
  connection.Open();
!!! SNIP !!!
```

See the reference documentation for details in each language.

The following table lists the supported connection options.

| option name            | value type                           | semantics                                                                                                    |
|------------------------|--------------------------------------|----------------------------------------------------------------------------------------------------|
| username               | string                               | The username to use when authenticating to the broker.                                                                                                    |
| password               | string                               | The password to use when authenticating to the broker.                                                                                                    |
| sasl_mechanisms        | string                               | The specific SASL mechanisms to<br>use with the python client when<br>authenticating to the broker. The<br>value is a space separated list.                                                                                                    |
| reconnect              | boolean                              | Transparently reconnect if the connection is lost.                                                                                                    |
| reconnect_timeout      | integer                              | Total number of seconds to continue<br>reconnection attempts before giving<br>up and raising an exception.                                                                                                    |
| reconnect_limit        | integer                              | Maximum number of reconnection<br>attempts before giving up and raising<br>an exception.                                                                                                    |
| reconnect_interval_min | integer representing time in seconds | Minimum number of seconds<br>between reconnection attempts. The<br>first reconnection attempt is made<br>immediately; if that fails, the first<br>reconnection delay is set to the value<br>of reconnect_interval_min;<br>if that attempt fails, the reconnect<br>interval increases exponentially until<br>a reconnect_interval_max is<br>reached. |
| reconnect_interval_max | integer representing time in seconds | Maximum reconnect interval.                                                                                                    |
| reconnect_interval     | integer representing time in seconds | Sets both<br>reconnection_interval_min<br>and<br>reconnection_interval_max<br>to the same value.                                                                                                    |
| heartbeat              | integer representing time in seconds | Requests that heartbeats be sent<br>every N seconds. If two successive<br>heartbeats are missed the connection<br>is considered to be lost.                                                                                                    |
| protocol               | string                               | Sets the underlying protocol used.<br>The default option is 'tcp'. To enable<br>ssl, set to 'ssl'. The C++ client<br>additionally supports 'rdma'.                                                                                                    |
| tcp-nodelay            | boolean                              | Set tcp no-delay, i.e. disable Nagle algorithm. [C++ only]                                                                                                    |

# 2.11. Maps and Lists in Message Content

Many messaging applications need to exchange data across languages and platforms, using the native datatypes of each programming language.

The Qpid Messaging API supports map and list in message content. <sup>9 10</sup> Specific language support for map and list objects are shown in the following table.

Table 2.5. Map and List Representation in Supported Languages

| Language | map                                      | list                         |
|----------|------------------------------------------|------------------------------|
| Python   | dict                                     | list                         |
| C++      | Variant::Map                             | Variant::List                |
| Java     | MapMessage                               |                              |
| .NET     | Dictionary <string, object=""></string,> | Collection <object></object> |

In all languages, messages are encoded using AMQP's portable datatypes.

#### Tip

Because of the differences in type systems among languages, the simplest way to provide portable messages is to rely on maps, lists, strings, 64 bit signed integers, and doubles for messages that need to be exchanged across languages and platforms.

### 2.11.1. Qpid Maps and Lists in Python

In Python, Qpid supports the dict and list types directly in message content. The following code shows how to send these structures in a message:

#### Example 2.15. Sending Qpid Maps and Lists in Python

```
from qpid.messaging import *
# !!! SNIP !!!
content = {'Id' : 987654321, 'name' : 'Widget', 'percent' : 0.99}
content['colours'] = ['red', 'green', 'white']
content['dimensions'] = {'length' : 10.2, 'width' : 5.1,'depth' : 2.0};
content['parts'] = [ [1,2,5], [8,2,5] ]
content['specs'] = {'colors' : content['colours'],
'dimensions' : content['dimensions'],
'parts' : content['parts'] }
message = Message(content=content)
sender.send(message)
```

The following table shows the datatypes that can be sent in a Python map message, and the corresponding datatypes that will be received by clients in Java or C++.

<sup>&</sup>lt;sup>9</sup>Unlike JMS, there is not a specific message type for map messages.

<sup>&</sup>lt;sup>10</sup> Note that the Qpid JMS client supports MapMessages whose values can be nested maps or lists. This is not standard JMS behaviour.

| Python Datatype | # C++             | # Java           |
|-----------------|-------------------|------------------|
| bool            | bool              | boolean          |
| int             | int64             | long             |
| long            | int64             | long             |
| float           | double            | double           |
| unicode         | string            | java.lang.String |
| uuid            | qpid::types::Uuid | java.util.UUID   |
| dict            | Variant::Map      | java.util.Map    |
| list            | Variant::List     | java.util.List   |

 Table 2.6. Python Datatypes in Maps

### 2.11.2. Qpid Maps and Lists in C++

In C++, Qpid defines the the Variant::Map and Variant::List types, which can be encoded into message content. The following code shows how to send these structures in a message:

#### Example 2.16. Sending Qpid Maps and Lists in C++

```
using namespace qpid::types;
// !!! SNIP !!!
Message message;
Variant::Map content;
content["id"] = 987654321;
content["name"] = "Widget";
content["percent"] = 0.99;
Variant::List colours;
colours.push_back(Variant("red"));
colours.push_back(Variant("green"));
colours.push_back(Variant("white"));
content["colours"] = colours;
Variant::Map dimensions;
dimensions["length"] = 10.2;
dimensions["width"] = 5.1;
dimensions["depth"] = 2.0;
content["dimensions"]= dimensions;
Variant::List part1;
part1.push_back(Variant(1));
part1.push_back(Variant(2));
part1.push_back(Variant(5));
Variant::List part2;
part2.push_back(Variant(8));
part2.push_back(Variant(2));
part2.push_back(Variant(5));
Variant::List parts;
parts.push_back(part1);
parts.push_back(part2);
content["parts"]= parts;
Variant::Map specs;
specs["colours"] = colours;
specs["dimensions"] = dimensions;
specs["parts"] = parts;
content["specs"] = specs;
encode(content, message);
sender.send(message, true);
```

The following table shows the datatypes that can be sent in a C++ map message, and the corresponding datatypes that will be received by clients in Java and Python.

| C++ Datatype      | # Python   | # Java           |
|-------------------|------------|------------------|
| bool              | bool       | boolean          |
| uint16            | int   long | short            |
| uint32            | int   long | int              |
| uint64            | int   long | long             |
| int16             | int   long | short            |
| int32             | int   long | int              |
| int64             | int   long | long             |
| float             | float      | float            |
| double            | float      | double           |
| string            | unicode    | java.lang.String |
| qpid::types::Uuid | uuid       | java.util.UUID   |
| Variant::Map      | dict       | java.util.Map    |
| Variant::List     | list       | java.util.List   |

 Table 2.7. C++ Datatypes in Maps

### 2.11.3. Qpid Maps and Lists in .NET

The .NET binding for the Qpid Messaging API binds .NET managed data types to C++ Variant data types. The following code shows how to send Map and List structures in a message:

#### Example 2.17. Sending Qpid Maps and Lists in .NET C#

```
using System;
using Org.Apache.Qpid.Messaging;
// !!! SNIP !!!
Dictionary<string, object> content = new Dictionary<string, object>();
Dictionary<string, object> subMap = new Dictionary<string, object>();
Collection<object> colors = new Collection<object>();
// add simple types
content["id"] = 987654321;
content["name"] = "Widget";
content["percent"] = 0.99;
// add nested amqp/map
subMap["name"] = "Smith";
subMap["number"] = 354;
content["nestedMap"] = subMap;
// add an amqp/list
colors.Add("red");
colors.Add("green");
colors.Add("white");
content["colorsList"] = colors;
// add one of each supported amqp data type
bool mybool = true;
```

```
content["mybool"] = mybool;
byte mybyte = 4;
content["mybyte"] = mybyte;
UInt16 myUInt16 = 5;
content["myUInt16"] = myUInt16;
UInt32 myUInt32 = 6;
content["myUInt32"] = myUInt32;
UInt64 myUInt64 = 7;
content["myUInt64"] = myUInt64;
char mychar = 'h';
content["mychar"] = mychar;
Int16 myInt16 = 9;
content["myInt16"] = myInt16;
Int32 myInt32 = 10;
content["myInt32"] = myInt32;
Int64 myInt64 = 11;
content["myInt64"] = myInt64;
Single mySingle = (Single)12.12;
content["mySingle"] = mySingle;
Double myDouble = 13.13;
content["myDouble"] = myDouble;
Guid myGuid = new Guid("000102030405060708090a0b0c0d0e0f");
content["myGuid"] = myGuid;
Message message = new Message(content);
Send(message, true);
```

The following table shows the mapping between datatypes in .NET and C++.

| C++ Datatype      | # .NET binding                                       |
|-------------------|------------------------------------------------------|
| void              | nullptr                                              |
| bool              | bool                                                 |
| uint8             | byte                                                 |
| uint16            | UInt16                                               |
| uint32            | UInt32                                               |
| uint64            | UInt64                                               |
| uint8             | char                                                 |
| int16             | Int16                                                |
| int32             | Int32                                                |
| int64             | Int64                                                |
| float             | Single                                               |
| double            | Double                                               |
| string            | string <sup>a</sup>                                  |
| qpid::types::Uuid | Guid                                                 |
| Variant::Map      | Dictionary <string, object=""><sup>a</sup></string,> |
| Variant::List     | Collection <object><sup>a</sup></object>             |

 Table 2.8. Datatype Mapping between C++ and .NET binding

<sup>a</sup>Strings are currently interpreted only with UTF-8 encoding.

# 2.12. The Request / Response Pattern

Request / Response applications use the reply-to property, described in Table 2.9, "Mapping to AMQP 0-10 Message Properties", to allow a server to respond to the client that sent a message. A server sets up a service queue, with a name known to clients. A client creates a private queue for the server's response, creates a message for a request, sets the request's reply-to property to the address of the client's response queue, and sends the request to the service queue. The server sends the response to the address specified in the request's reply-to property.

#### Example 2.18. Request / Response Applications in C++

This example shows the C++ code for a client and server that use the request / response pattern.

The server creates a service queue and waits for a message to arrive. If it receives a message, it sends a message back to the sender.

```
Receiver receiver = session.createReceiver("service_queue; {create: always}");
Message request = receiver.fetch();
const Address& address = request.getReplyTo(); // Get "reply-to" from requ
if (address) {
Sender sender = session.createSender(address); // ... send response to "reply-
Message response("pong!");
sender.send(response);
session.acknowledge();
}
```

The client creates a sender for the service queue, and also creates a response queue that is deleted when the client closes the receiver for the response queue. In the C++ client, if the address starts with the character #, it is given a unique name.

```
Sender sender = session.createSender("service_queue");
Address responseQueue("#response-queue; {create:always, delete:always}");
Receiver receiver = session.createReceiver(responseQueue);
Message request;
request.setReplyTo(responseQueue);
request.setContent("ping");
sender.send(request);
Message response = receiver.fetch();
std::cout << request.getContent() << " -> " << response.getContent() << std::e</pre>
```

The client sends the string ping to the server. The server sends the response pong back to the same client, using the replyTo property.

# 2.13. Performance Tips

- Consider prefetching messages for receivers (see Section 2.6, "Receiver Capacity (Prefetch)"). This helps eliminate roundtrips and increases throughput. Prefetch is disabled by default, and enabling it is the most effective means of improving throughput of received messages.
- Send messages asynchronously. Again, this helps eliminate roundtrips and increases throughput. The C++ and .NET clients send asynchronously by default, however the python client defaults to synchronous sends.
- Acknowledge messages in batches (see Section 2.7, "Acknowledging Received Messages"). Rather than acknowledging each message individually, consider issuing acknowledgements after n messages and/or after a particular duration has elapsed.
- Tune the sender capacity (see Section 2.5, "Sender Capacity and Replay"). If the capacity is too low the sender may block waiting for the broker to confirm receipt of messages, before it can free up more capacity.

- If you are setting a reply-to address on messages being sent by the c++ client, make sure the address type is set to either queue or topic as appropriate. This avoids the client having to determine which type of node is being refered to, which is required when hanling reply-to in AMQP 0-10.
- For latency sensitive applications, setting tcp-nodelay on qpidd and on client connections can help reduce the latency.

### 2.14. Cluster Failover

The messaging broker can be run in clustering mode, which provides high reliability through replicating state between brokers in the cluster. If one broker in a cluster fails, clients can choose another broker in the cluster and continue their work. Each broker in the cluster also advertises the addresses of all known brokers<sup>11</sup>. A client can use this information to dynamically keep the list of reconnection urls up to date.

In C++, the FailoverUpdates class provides this functionality:

#### **Example 2.19. Tracking cluster membership**

In C++:

```
#include <qpid/messaging/FailoverUpdates.h>
...
Connection connection("localhost:5672");
connection.setOption("reconnect", true);
try {
  connection.open();
  std::auto_ptr<FailoverUpdates> updates(new FailoverUpdates(connection));
```

In python:

```
import qpid.messaging.util
...
connection = Connection("localhost:5672")
connection.reconnect = True
try:
connection.open()
auto_fetch_reconnect_urls(connection)
```

In .NET C#:

```
using Org.Apache.Qpid.Messaging;
...
connection = new Connection("localhost:5672");
connection.SetOption("reconnect", true);
try {
  connection.Open();
FailoverUpdates failover = new FailoverUpdates(connection);
```

<sup>&</sup>lt;sup>11</sup>This is done via the amq.failover exchange in AMQP 0-10

# 2.15. Logging

To simplify debugging, Qpid provides a logging facility that prints out messaging events.

### 2.15.1. Logging in C++

The Qpidd broker and C++ clients can both use environment variables to enable logging. Linux and Windows systems use the same named environment variables and values.

Use QPID\_LOG\_ENABLE to set the level of logging you are interested in (trace, debug, info, notice, warning, error, or critical):

```
export QPID_LOG_ENABLE="warning+"
```

The Qpidd broker and C++ clients use QPID\_LOG\_OUTPUT to determine where logging output should be sent. This is either a file name or the special values stderr, stdout, or syslog:

export QPID\_LOG\_TO\_FILE="/tmp/myclient.out"

From a Windows command prompt, use the following command format to set the environment variables:

```
set QPID_LOG_ENABLE=warning+
set QPID_LOG_TO_FILE=D:\tmp\myclient.out
```

### 2.15.2. Logging in Python

The Python client library supports logging using the standard Python logging module. The easiest way to do logging is to use the **basicConfig(**), which reports all warnings and errors:

```
from logging import basicConfig
basicConfig()
```

Qpidd also provides a convenience method that makes it easy to specify the level of logging desired. For instance, the following code enables logging at the **DEBUG** level:

```
from qpid.log import enable, DEBUG
enable("qpid.messaging.io", DEBUG)
```

For more information on Python logging, see http://docs.python.org/lib/node425.html. For more information on Qpid logging, use **\$ pydoc qpid.log**.

# 2.16. The AMQP 0-10 mapping

This section describes the AMQP 0-10 mapping for the Qpid Messaging API.

The interaction with the broker triggered by creating a sender or receiver depends on what the specified address resolves to. Where the node type is not specified in the address, the client queries the broker to determine whether it refers to a queue or an exchange.

When sending to a queue, the queue's name is set as the routing key and the message is transfered to the default (or nameless) exchange. When sending to an exchange, the message is transfered to that

exchange and the routing key is set to the message subject if one is specified. A default subject may be specified in the target address. The subject may also be set on each message individually to override the default if required. In each case any specified subject is also added as a qpid.subject entry in the application-headers field of the message-properties.

When receiving from a queue, any subject in the source address is currently ignored. The client sends a message-subscribe request for the queue in question. The accept-mode is determined by the reliability option in the link properties; for unreliable links the accept-mode is none, for reliable links it is explicit. The default for a queue is reliable. The acquire-mode is determined by the value of the mode option. If the mode is set to browse the acquire mode is not-acquired, otherwise it is set to pre-acquired. The exclusive and arguments fields in the message-subscribe command can be controlled using the x-subscribe map.

When receiving from an exchange, the client creates a subscription queue and binds that to the exchange. The subscription queue's arguments can be specified using the x-declare map within the link properties. The reliability option determines most of the other parameters. If the reliability is set to unreliable then an auto-deleted, exclusive queue is used meaning that if the client or connection fails messages may be lost. For exactly-once the queue is not set to be auto-deleted. The durability of the subscription queue is determined by the durable option in the link properties. The binding process depends on the type of the exchange the source address resolves to.

- For a topic exchange, if no subject is specified and no x-bindings are defined for the link, the subscription queue is bound using a wildcard matching any routing key (thus satisfying the expectation that any message sent to that address will be received from it). If a subject is specified in the source address however, it is used for the binding key (this means that the subject in the source address may be a binding pattern including wildcards).
- For a fanout exchange the binding key is irrelevant to matching. A receiver created from a source address that resolves to a fanout exchange receives all messages sent to that exchange regardless of any subject the source address may contain. An x-bindings element in the link properties should be used if there is any need to set the arguments to the bind.
- For a direct exchange, the subject is used as the binding key. If no subject is specified an empty string is used as the binding key.
- For a headers exchange, if no subject is specified the binding arguments simply contain an x-match entry and no other entries, causing all messages to match. If a subject is specified then the binding arguments contain an x-match entry set to all and an entry for qpid.subject whose value is the subject in the source address (this means the subject in the source address must match the message subject exactly). For more control the x-bindings element in the link properties must be used.
- For the XML exchange,<sup>12</sup> if a subject is specified it is used as the binding key and an XQuery is defined that matches any message with that value for qpid.subject. Again this means that only messages whose subject exactly match that specified in the source address are received. If no subject is specified then the empty string is used as the binding key with an xquery that will match any message (this means that only messages with an empty string as the routing key will be received). For more control the x-bindings element in the link properties must be used. A source address that resolves to the XML exchange must contain either a subject or an x-bindings element in the link properties as there is no way at present to receive any message regardless of routing key.

If an x-bindings list is present in the link options a binding is created for each element within that list. Each element is a nested map that may contain values named queue, exchange, key or arguments. If the queue value is absent the queue name the address resolves to is implied. If the exchange value is absent the exchange name the address resolves to is implied.

The following table shows how Qpid Messaging API message properties are mapped to AMQP 0-10 message properties and delivery properties. In this table msg refers to the Message class defined in the Qpid Messaging API, mp refers to an AMQP 0-10 message-properties struct, and dp refers to an AMQP 0-10 delivery-properties struct.

| Python API         | C++ API <sup>a</sup>                      | AMQP 0-10 Property <sup>b</sup>                              |  |
|--------------------|-------------------------------------------|--------------------------------------------------------------|--|
| msg.id             | msg.{get,set}MessageId()                  | mp.message_id                                                |  |
| msg.subject        | msg.{get,set}Subject()                    | mp.application_headers["qpid.subject"                        |  |
| msg.user_id        | msg.{get,set}UserId()                     | mp.user_id                                                   |  |
| msg.reply_to       | msg.{get,set}ReplyTo()                    | mp.reply_to <sup>c</sup>                                     |  |
| msg.correlation_id | msg.{get,set}CorrelationId()              | mp.correlation_id                                            |  |
| msg.durable        | msg.{get,set}Durable()                    | dp.delivery_mode ==<br>delivery_mode.persistent <sup>d</sup> |  |
| msg.priority       | msg.{get,set}Priority()                   | dp.priority                                                  |  |
| msg.ttl            | msg.{get,set}Ttl()                        | dp.ttl                                                       |  |
| msg.redelivered    | msg.{get,set}Redelivered()                | dp.redelivered                                               |  |
| msg.properties     | msg.getProperties()/<br>msg.setProperty() | mp.application_headers                                       |  |
| msg.content_type   | msg.{get,set}ContentType()                | mp.content_type                                              |  |

Table 2.9. Mapping to AMQP 0-10 Message Properties

<sup>a</sup> The .NET Binding for C++ Messaging provides all the message and delivery properties described in the C++ API. See Table 5.13, ".NET Binding for the C++ Messaging API Class: Message".

<sup>b</sup>In these entries, mp refers to an AMQP message property, and dp refers to an AMQP delivery property.

<sup>c</sup>The reply\_to is converted from the protocol representation into an address.

<sup>d</sup>Note that msg.durable is a boolean, not an enum.

# 2.16.1. 0-10 Message Property Keys

The QPID Messaging API also recognises special message property keys and automatically provides a mapping to their corresponding AMQP 0-10 definitions.

- When sending a message, if the properties contain an entry for x-amqp-0-10.app-id, its value will be used to set the message-properties.app-id property in the outgoing message. Likewise, if an incoming message has message-properties.app-id set, its value can be accessed via the x-amqp-0-10.app-id message property key.
- When sending a message, if the properties contain an entry for x-amqp-0-10.contentencoding, its value will be used to set the message-properties.contentencoding property in the outgoing message. Likewise, if an incoming message has message-properties.content-encoding set, its value can be accessed via the xamqp-0-10.content-encoding message property key.
- The routing key (delivery-properties.routing-key) in an incoming messages can be accessed via the x-amqp-0-10.routing-key message property.
- If the timestamp delivery property is set in an incoming message (deliveryproperties.timestamp), the timestamp value will be made available via the xamqp-0-10.timestamp message property.<sup>13</sup>

#### Example 2.20. Accessing the AMQP 0-10 Message Timestamp in Python

The following code fragment checks for and extracts the message timestamp from a received message.

```
try:
msg = receiver.fetch(timeout=1)
if "x-amqp-0-10.timestamp" in msg.properties:
print("Timestamp=%s" % str(msg.properties["x-amqp-0-10.timestamp"]))
except Empty:
pass
```

#### Example 2.21. Accessing the AMQP 0-10 Message Timestamp in C++

The same example, except in C++.

```
messaging::Message msg;
if (receiver.fetch(msg, messaging::Duration::SECOND*1)) {
  if (msg.getProperties().find("x-amqp-0-10.timestamp") != msg.getProperties
  std::cout << "Timestamp=" << msg.getProperties()["x-amqp-0-10.timestamp"].
  }
}
```

# 2.17. Using Message Groups

This section describes how messaging applications can use the Message Group feature provided by the C++ Broker.

#### Note

The content of this section assumes the reader is familiar with the Message Group feature as described in the AMQP Messaging Broker (C++) user's guide. Please read the section *Using Message Groups* in the user's guide before using the examples given in this section.

### 2.17.1. Creating Message Group Queues

The following examples show how to create a message group queue that enforces ordered group consumption across multiple consumers.

#### Example 2.22. Message Group Queue Creation - Python

#### Example 2.23. Message Group Queue Creation - C++

#### Example 2.24. Message Group Queue Creation - Java

The example code uses the x-declare map to specify the message group configuration that should be used for the queue. See the AMQP Messaging Broker (C++) user's guide for a detailed description of these arguments. Note that the qpid.group\_header\_key's value MUST be a string type.

### 2.17.2. Sending Grouped Messages

When sending grouped messages, the client must add a message property containing the group identifier to the outgoing message. The group identifier must be a string type. The key used for the property must exactly match the value passed in the 'qpid.group\_header\_key' configuration argument.

#### **Example 2.25. Sending Grouped Messages - Python**

```
group = "A"
m = Message(content="some data", properties={"THE-GROUP": group})
sender.send(m)
group = "B"
m = Message(content="some other group's data", properties={"THE-GROUP": group})
sender.send(m)
group = "A"
```

```
m = Message(content="more data for group 'A'", properties={"THE-GROUP": group})
sender.send(m)
```

#### Example 2.26. Sending Grouped Messages - C++

```
const std::string groupKey("THE-GROUP");
{
    Message msg("some data");
    msg.getProperties()[groupKey] = std::string("A");
    sender.send(msg);
}
{
    Message msg("some other group's data");
    msg.getProperties()[groupKey] = std::string("B");
    sender.send(msg);
}
{
    Message msg("more data for group 'A'");
    msg.getProperties()[groupKey] = std::string("A");
    sender.send(msg);
}
```

#### Example 2.27. Sending Grouped Messages - Java

```
String groupKey = "THE-GROUP";
TextMessage tmsgl = s.createTextMessage("some data");
tmsgl.setStringProperty(groupKey, "A");
sender.send(tmsgl);
TextMessage tmsg2 = s.createTextMessage("some other group's data");
tmsg2.setStringProperty(groupKey, "B");
sender.send(tmsg2);
TextMessage tmsg3 = s.createTextMessage("more data for group 'A'");
tmsg3.setStringProperty(groupKey, "A");
sender.send(tmsg3);
```

The examples above send two groups worth of messages to the queue created in the previous example. Two messages belong to group "A", and one belongs to group "B". Note that it is not necessary to complete sending one group's messages before starting another. Also note that there is no need to indicate to the broker when a new group is created or an existing group retired - the broker tracks group state automatically.

# 2.17.3. Receiving Grouped Messages

Since the broker enforces group policy when delivering messages, no special actions are necessary for receiving grouped messages from the broker. However, applications must adhere to the rules for message group consumption as described in the AMQP Messaging Broker (C++) user's guide. Refer to the section *Well Behaved Consumers* for details.

# Chapter 3. Using the Qpid JMS client 3.1. A Simple Messaging Program in Java JMS

The following program shows how to send and receive a message using the Qpid JMS client. JMS programs typically use JNDI to obtain connection factory and destination objects which the application needs. In this way the configuration is kept separate from the application code itself.

In this example, we create a JNDI context using a properties file, use the context to lookup a connection factory, create and start a connection, create a session, and lookup a destination from the JNDI context. Then we create a producer and a consumer, send a message with the producer and receive it with the consumer. This code should be straightforward for anyone familiar with Java JMS.

#### Example 3.1. "Hello world!" in Java

```
package org.apache.qpid.example.jmsexample.hello;
import javax.jms.*;
import javax.naming.Context;
import javax.naming.InitialContext;
import java.util.Properties;
public class Hello {
public Hello() {
}
public static void main(String[] args) {
Hello producer = new Hello();
producer.runTest();
}
private void runTest() {
try {
Properties properties = new Properties();
properties.load(this.getClass().getResourceAsStream("hello.properties"));
                                                                            1
Context context = new InitialContext(properties);
                                                     2
ConnectionFactory connectionFactory
       = (ConnectionFactory) context.lookup("qpidConnectionfactory"); 3
Connection connection = connectionFactory.createConnection();
                                                               4
connection.start();
                    5
Session session=connection.createSession(false,Session.AUTO_ACKNOWLEDGE);
Destination destination = (Destination) context.lookup("topicExchange");
                                                                          7
MessageProducer messageProducer = session.createProducer(destination);
MessageConsumer messageConsumer = session.createConsumer(destination);
                                                                         9
TextMessage message = session.createTextMessage("Hello world!");
messageProducer.send(message);
                                                      10
message = (TextMessage)messageConsumer.receive();
System.out.println(message.getText());
connection.close(); 11
context.close();
                   12
}
catch (Exception exp) {
exp.printStackTrace();
}
```

- Loads the JNDI properties file, which specifies connection properties, queues, topics, and addressing options. See Section 3.2, "Apache Qpid JNDI Properties for AMQP Messaging" for details.
- **2** Creates the JNDI initial context.
- 3 Creates a JMS connection factory for Qpid.

- 4 Creates a JMS connection.
- 5 Activates the connection.
- Creates a session. This session is not transactional (transactions='false'), and messages are automatically acknowledged.
- 7 Creates a destination for the topic exchange, so senders and receivers can use it.
- 8 Creates a producer that sends messages to the topic exchange.
- **2** Creates a consumer that reads messages from the topic exchange.
- **10** Reads the next available message.
- Closes the connection, all sessions managed by the connection, and all senders and receivers managed by each session.
- 12 Closes the JNDI context.

The contents of the hello.properties file are shown below.

#### Example 3.2. JNDI Properties File for "Hello world!" example

```
java.naming.factory.initial
= org.apache.qpid.jndi.PropertiesFileInitialContextFactory
# connectionfactory.[jndiname] = [ConnectionURL]
connectionfactory.qpidConnectionfactory
= amqp://guest:guest@clientid/test?brokerlist='tcp://localhost:5672' []
# destination.[jndiname] = [address_string]
destination.topicExchange = amq.topic [2]
```

- Defines a connection factory from which connections can be created. The syntax of a ConnectionURL is given in Section 3.2, "Apache Qpid JNDI Properties for AMQP Messaging".
- Defines a destination for which MessageProducers and/or MessageConsumers can be created to send and receive messages. The value for the destination in the properties file is an address string as described in Section 2.4, "Addresses". In the JMS implementation MessageProducers are analogous to senders in the Qpid Message API, and MessageConsumers are analogous to receivers.

# **3.2. Apache Qpid JNDI Properties for AMQP Messaging**

Apache Qpid defines JNDI properties that can be used to specify JMS Connections and Destinations. Here is a typical JNDI properties file:

#### **Example 3.3. JNDI Properties File**

```
java.naming.factory.initial
= org.apache.qpid.jndi.PropertiesFileInitialContextFactory
# connectionfactory.[jndiname] = [ConnectionURL]
connectionfactory.qpidConnectionfactory
= amqp://guest:guest@clientid/test?brokerlist='tcp://localhost:5672'
# destination.[jndiname] = [address_string]
destination.topicExchange = amq.topic
```

The following sections describe the JNDI properties that Qpid uses.

# **3.2.1. JNDI Properties for Apache Qpid**

Apache Qpid supports the properties shown in the following table:

| Property                                 | Purpose                                                                                                    |
|------------------------------------------|----------------------------------------------------------------------------------------------------|
| connectionfactory. <jndiname></jndiname> | The Connection URL that the connection factory uses to perform connections.                                              |
| queue. <jndiname></jndiname>             | A JMS queue, which is implemented as an amq.direct exchange in Apache Qpid.                                              |
| topic. <jndiname></jndiname>             | A JMS topic, which is implemented as an amq.topic exchange in Apache Qpid.                                               |
| destination. <jndiname></jndiname>       | Can be used for defining all amq destinations, queues, topics and header matching, using an address string. <sup>a</sup> |

<sup>a</sup>Binding URLs, which were used in earlier versions of the Qpid Java JMS client, can still be used instead of address strings.

# 3.2.2. Connection URLs

In JNDI properties, a Connection URL specifies properties for a connection. The format for a Connection URL is:

amqp://[<user>:<pass>@][<clientid>]<virtualhost>[?<option>='<value>'[&<option>='

For instance, the following Connection URL specifies a user name, a password, a client ID, a virtual host ("test"), a broker list with a single broker, and a TCP host with the host name "localhost" using port 5672:

amqp://username:password@clientid/test?brokerlist='tcp://localhost:5672'

Apache Qpid supports the following properties in Connection URLs:

| Туре                                                                                        | Description                                                                                                    |                                                                                                    |
|---------------------------------------------------------------------------------------------|----------------------------------------------------------------------------------------------------|----------------------------------------------------------------------------------------------------|
| see helow                                                                                   | List of one or more broker addresses.                                                                                                    |                                                                                                    |
| Properties                                                                                  | The maximum number of pre-<br>fetched messages per consumer. If<br>not specified, default value of 500 is<br>used.                                                                                                    |                                                                                                    |
|                                                                                             | Note: You can also set the default<br>per-consumer prefetch value on a<br>client-wide basis by configuring the<br>client using Java system properties.                                                                                                    |                                                                                                    |
| {'persistent'   'all'}                                                                      | A sync command is sent after every<br>persistent message to guarantee that<br>it has been received; if the value<br>is 'persistent', this is done only for<br>persistent messages.                                                                                                    |                                                                                                    |
| Boolean                                                                                     | A sync command is sent after every<br>acknowledgement to guarantee that<br>it has been received.                                                                                                    |                                                                                                    |
| Boolean                                                                                     | If you are using JMS Map messages<br>and deploying a new client with any<br>JMS client older than 0.8 release,<br>you must set this to true to ensure the<br>older clients can understand the map<br>message encoding.                                                                                                    |                                                                                                    |
| {'singlebroker'   'roundrobin'<br>'failover_exchange'   'nofailover'<br>' <class>'}</class> | This option controls failover<br>behaviour. The method<br>singlebroker uses only the first<br>broker in the list, roundrobin will<br>try each broker given in the broker<br>list until a connection is established,<br>failover_exchange connects<br>to the initial broker given in<br>the broker URL and will receive<br>membership updates via the failover<br>exchange. nofailover disables<br>all retry and failover logic. Any other<br>value is interpreted as a classname<br>which must implement the<br>org.apache.qpid.jms.failover.Fail<br>interface.<br>The broker list options retries<br>and connectdelay (described<br>below) determine the number of<br>times a connection to a broker will be<br>retried and the the length of time to<br>wait between successive connection<br>attempts before moving on to the<br>next broker in the list. The failover<br>option cyclecount controls the<br>number of times to loop through<br>the list of available brokers before<br>finally giving up.<br>Defaults to roundrobin if the<br>brokerlist contains multiple brokers, | .over                                                                                                    |
|                                                                                             | <pre>{'persistent'   'all'} Boolean Boolean Solean {'singlebroker'   'roundrobin' 'failover_exchange'   'nofailover'</pre>                                                                                                    | fetched messages per consumer. If not specified, default value of 500 is used.         Note: You can also set the default per-consumer prefetch value on a client-wide basis by configuring the client using Java system properties.         {'persistent' 'all'}       A sync command is sent after every persistent message to guarantee that it has been received. if the value is 'persistent', this is done only for persistent messages.         Boolean       A sync command is sent after every acknowledgement to guarantee that it has been received.         Boolean       If you are using JMS Map messages and deploying a new client with any JMS client older than 0.8 release, you must set this to true to ensure the older clients can understand the map message encoding.         {'singlebroker'   'roundrobin'       I This option controls failover behaviour. The method singlebroker uses only the first broker in the list, roundrobin will try each broker given in the broker list until a connection is established, failover_exchange. connects to the initial broker given in the broker list until a connect oil as a classname which must implement the org.apache.qpid.jms.failover.Fail interface.         The broker list options retries and connectdelay (described below) determine the number of times a connection to a broker will be retried and the length of time to wait between successive connection attempts before moving on to the next broker in the list. The failover option crycle.count controls the number of times to loop through the list of available brokers before finally giving up. |

Broker lists are specified using a URL in this format:

```
brokerlist=<transport>://<host>[:<port>](?<param>='<value>')(&<param>='<value>'
```

For instance, this is a typical broker list:

brokerlist='tcp://localhost:5672'

A broker list can contain more than one broker address; if so, the connection is made to the first broker in the list that is available. In general, it is better to use the failover exchange when using multiple brokers, since it allows applications to fail over if a broker goes down.

#### **Example 3.4. Broker Lists**

A broker list can specify properties to be used when connecting to the broker, such as security options. This broker list specifies options for a Kerberos connection using GSSAPI:

```
amqp://guest:guest@test/test?sync_ack='true'
&brokerlist='tcp://ip1:5672?sasl_mechs='GSSAPI''
```

This broker list specifies SSL options:

```
amqp://guest:guest@test/test?sync_ack='true'
&brokerlist='tcp://ip1:5672?ssl='true'&ssl_cert_alias='cert1''
```

This broker list specifies two brokers using the connectdelay and retries broker options. It also illustrates the failover connection URL property.

```
amqp://guest:guest@/test?failover='roundrobin?cyclecount='2''
&brokerlist='tcp://ip1:5672?retries='5'&connectdelay='2000';tcp://ip2:5672?retries='5'
```

The following broker list options are supported.

|                            |                               | seconds)                                                                                                    |
|----------------------------|-------------------------------|----------------------------------------------------------------------------------------------------|
| sasl_mechs                 | <br>Using the Qpid JMS client | For secure applications, we suggest<br>CRAM-MD5, DIGEST-MD5, or<br>GSSAPI. The ANONYMOUS<br>method is not secure. The PLAIN                                                                                                    |
| Table 3.3. Broker List Opt | ions                          | method is secure only when                                                                                                    |
|                            |                               | used together with SSL. For<br>Kerberos, sasl_mechs must be set<br>to GSSAPI, sasl_protocol must be<br>set to the principal for the qpidd<br>broker, e.g. qpidd/, and sasl_server<br>must be set to the host for<br>the SASL server, e.g. sasl.com.<br>SASL External is supported<br>using SSL certification, e.g.<br>ssl='true'&sasl_mechs='EXTERN |
| sasl_encryption            | Boolean                       | If sasl_encryption='true',<br>the JMS client attempts to negotiate<br>a security layer with the broker using<br>GSSAPI to encrypt the connection.<br>Note that for this to happen, GSSAPI<br>must be selected as the sasl_mech.                                                                                                    |
| sasl_protocol              |                               | Used only for Kerberos.<br>sasl_protocol must be set to<br>the principal for the qpidd broker,<br>e.g. qpidd/                                                                                                    |
| sasl_server                |                               | For Kerberos, sasl_mechs must be<br>set to GSSAPI, sasl_server must be<br>set to the host for the SASL server,<br>e.g. sasl.com.                                                                                                    |
| trust_store                |                               | path to trust store                                                                                                    |
| trust_store_password       |                               | Trust store password                                                                                                    |
| key_store                  |                               | path to key store                                                                                                    |
| key_store_password         |                               | key store password                                                                                                    |
| ssl                        | Boolean                       | If ssl='true', the JMS client will<br>encrypt the connection using SSL.                                                                                                    |
| ssl_verify_hostname        | Boolean                       | When using SSL you can enable<br>hostname verification by using<br>ssl_verify_hostname='true'<br>in the broker URL.                                                                                                    |
| ssl_cert_alias             |                               | If multiple certificates are present in<br>the keystore, the alias will be used to<br>extract the correct certificate.                                                                                                    |
| retries                    | integer                       | The number of times to retry connection to each broker in the broker list. Defaults to 1.                                                                                                    |
| connectdelay               | integer                       | Length of time (in milliseconds) to<br>wait before attempting to reconnect.<br>Defaults to 0.                                                                                                    |
| connecttimeout             | integer                       | Length of time (in milliseconds) to<br>wait for the socket connection to<br>succeed. A value of 0 represents an<br>infinite timeout, i.e. the connection<br>attempt will block until established<br>or an error occurs. Defaults to 30000.                                                                                                    |
| tcp_nodelay                | Boolean                       | If tcp_nodelay='true', TCP<br>packet batching is disabled. Defaults<br>to true since Qpid 0.14.                                                                                                    |

# **3.3. Java JMS Message Properties**

The following table shows how Qpid Messaging API message properties are mapped to AMQP 0-10 message properties and delivery properties. In this table msg refers to the Message class defined in the Qpid Messaging API, mp refers to an AMQP 0-10 message-properties struct, and dp refers to an AMQP 0-10 delivery-properties struct.

#### Table 3.4. Java JMS Mapping to AMQP 0-10 Message Properties

| Java JMS Message Property | AMQP 0-10 Property <sup>a</sup>        |
|---------------------------|----------------------------------------|
| JMSMessageID              | mp.message_id                          |
| qpid.subject <sup>b</sup> | mp.application_headers["qpid.subject"] |
| JMSXUserID                | mp.user_id                             |
| JMSReplyTo                | mp.reply_to <sup>c</sup>               |
| JMSCorrelationID          | mp.correlation_id                      |
| JMSDeliveryMode           | dp.delivery_mode                       |
| JMSPriority               | dp.priority                            |
| JMSExpiration             | dp.ttl <sup>d</sup>                    |
| JMSRedelivered            | dp.redelivered                         |
| JMS Properties            | mp.application_headers                 |
| JMSType                   | mp.content_type                        |

<sup>a</sup>In these entries, mp refers to an AMQP message property, and dp refers to an AMQP delivery property.

<sup>b</sup>This is a custom JMS property, set automatically by the Java JMS client implementation.

<sup>c</sup>The reply\_to is converted from the protocol representation into an address.

<sup>d</sup>JMSExpiration = dp.ttl + currentTime

# 3.4. JMS MapMessage Types

Qpid supports the Java JMS MapMessage interface, which provides support for maps in messages. The following code shows how to send a MapMessage in Java JMS.

#### Example 3.5. Sending a Java JMS MapMessage

```
import java.util.ArrayList;
import java.util.HashMap;
import java.util.List;
import java.util.Map;
import javax.jms.Connection;
import javax.jms.Destination;
import javax.jms.MapMessage;
import javax.jms.MessageProducer;
import javax.jms.Session;
import java.util.Arrays;
// !!! SNIP !!!
MessageProducer producer = session.createProducer(queue);
MapMessage m = session.createMapMessage();
m.setIntProperty("Id", 987654321);
m.setStringProperty("name", "Widget");
m.setDoubleProperty("price", 0.99);
List<String> colors = new ArrayList<String>();
colors.add("red");
colors.add("green");
colors.add("white");
m.setObject("colours", colors);
Map<String,Double> dimensions = new HashMap<String,Double>();
dimensions.put("length",10.2);
dimensions.put("width",5.1);
dimensions.put("depth",2.0);
m.setObject("dimensions",dimensions);
List<List<Integer>> parts = new ArrayList<List<Integer>>();
parts.add(Arrays.asList(new Integer[] {1,2,5}));
parts.add(Arrays.asList(new Integer[] {8,2,5}));
m.setObject("parts", parts);
Map<String,Object> specs = new HashMap<String,Object>();
specs.put("colours", colors);
specs.put("dimensions", dimensions);
specs.put("parts", parts);
m.setObject("specs", specs);
producer.send(m);
```

The following table shows the datatypes that can be sent in a MapMessage, and the corresponding datatypes that will be received by clients in Python or C++.

| Java Datatype              | # Python   | # C++             |
|----------------------------|------------|-------------------|
| boolean                    | bool       | bool              |
| short                      | int   long | int16             |
| int                        | int   long | int32             |
| long                       | int   long | int64             |
| float                      | float      | float             |
| double                     | float      | double            |
| java.lang.String           | unicode    | std::string       |
| java.util.UUID             | uuid       | qpid::types::Uuid |
| java.util.Map <sup>a</sup> | dict       | Variant::Map      |
| java.util.List             | list       | Variant::List     |

Table 3.5. Java Datatypes in Maps

<sup>a</sup>In Qpid, maps can nest. This goes beyond the functionality required by the JMS specification.

# 3.5. JMS Client Logging

The JMS Client logging is handled using the Simple Logging Facade for Java (SLF4J [http:// www.slf4j.org/]). As the name implies, slf4j is a facade that delegates to other logging systems like log4j or JDK 1.4 logging. For more information on how to configure slf4j for specific logging systems, please consult the slf4j documentation.

When using the log4j binding, please set the log level for org.apache.qpid explicitly. Otherwise log4j will default to DEBUG which will degrade performance considerably due to excessive logging. The recommended logging level for production is WARN.

The following example shows the logging properties used to configure client logging for slf4j using the log4j binding. These properties can be placed in a log4j.properties file and placed in the CLASSPATH, or they can be set explicitly using the -Dlog4j.configuration property.

#### **Example 3.6. log4j Logging Properties**

```
log4j.logger.org.apache.qpid=WARN, console
log4j.additivity.org.apache.qpid=false
log4j.appender.console=org.apache.log4j.ConsoleAppender
log4j.appender.console.Threshold=all
log4j.appender.console.layout=org.apache.log4j.PatternLayout
log4j.appender.console.layout.ConversionPattern=%t %d %p [%c{4}] %m%n
```

# 3.6. Configuring the JMS Client

The Qpid JMS Client allows several configuration options to customize it's behaviour at different levels of granualarity.

• JVM level using JVM arguments : Configuration that affects all connections, sessions, consumers and producers created within that JVM.

Ex. -Dmax\_prefetch=1000 property specifies the message credits to use.

• Connection level using Connection/Broker properties : Affects the respective connection and sessions, consumers and produces created by that connection.

Ex. amqp://guest:guest@test/test?max\_prefetch='1000' &brokerlist='tcp://localhost:5672' property specifies the message credits to use. This overrides any value specified via the JVM argument max\_prefetch.

Please refer to the Section 3.2.2, "Connection URLs" section for a complete list of all properties and how to use them.

• Destination level using Addressing options : Affects the producer(s) and consumer(s) created using the respective destination.

Ex. my-queue; {create: always, link:{capacity: 10}}, where capacity option specifies the message credits to use. This overrides any connection level configuration.

Please refer to the Section 2.4, "Addresses" section for a complete understanding of addressing and it's various options.

Some of these config options are available at all three levels (Ex. max\_prefetch), while others are available only at JVM or connection level.

# 3.6.1. Qpid JVM Arguments

| Property Name      | Туре    | Default Value | Description                                                                                                    |
|--------------------|---------|---------------|----------------------------------------------------------------------------------------------------|
| qpid.amqp.version  | string  | 0-10          | Sets the AMQP version<br>to be used -<br>currently supports one<br>of {0-8,0-9,0-91,0-10}.<br>The client will<br>begin negotiation at<br>the specified version<br>and only negotiate<br>downwards if the<br>Broker does not support<br>the specified version.                                                      |
| qpid.heartbeat     | int     | 120 (secs)    | The heartbeat interval<br>in seconds. Two<br>consective misssed<br>heartbeats will result in<br>the connection timing<br>out.<br>This can also be set<br>per connection using<br>the Connection URL<br>options.                                                                                                    |
| ignore_setclientID | boolean | false         | If a client ID is specified<br>in the connection URL<br>it's used or else an ID<br>is generated. If an ID is<br>specified after it's been<br>set Qpid will throw an<br>exception.<br>Setting this property to<br>'true' will disable that<br>check and allow you to<br>set a client ID of your<br>choice later on. |

#### Table 3.6. Config Options For Connection Behaviour

| Property Name           | Туре             | Default Value | Description                                                                                                    |
|-------------------------|------------------|---------------|----------------------------------------------------------------------------------------------------|
| qpid.session.command_   | limít            | 65536         | Limits the # of unacked commands                                                                                                    |
| qpid.session.byte_limit | int              | 1048576       | Limits the # of unacked<br>commands in terms of<br>bytes                                                                                                    |
| qpid.use_legacy_map_n   | nete sealgean    | false         | If set will use the old<br>map message encoding.<br>By default the Map<br>messages are encoded<br>using the 0-10 map<br>encoding.<br>This can also be set<br>per connection using<br>the Connection URL<br>options.                                               |
| qpid.jms.daemon.dispato | <b>be</b> rolean | false         | Controls whether the<br>Session dispatcher<br>thread is a daemon<br>thread or not. If this<br>system property is set<br>to true then the Session<br>dispatcher threads will<br>be created as daemon<br>threads. This setting is<br>introduced in version<br>0.16. |

#### Table 3.7. Config Options For Session Behaviour

| Property Name                            | Using the Qpid JM  | Default Value       | Description                                                                                                    |
|------------------------------------------|--------------------|---------------------|----------------------------------------------------------------------------------------------------|
| max_prefetch<br><b>Table 3.8. Config</b> | Options For Consum | 500<br>er Behaviour | Maximum number of<br>pre-fetched messages<br>per consumer.ThiscanThiscanalso<br>bedefaultedbedefaultedconsumerscreateda particularconnectionusing<br>using<br>theConnectionURLoptions,orperdestination(see           |
| qpid.session.max_ack_                    | _de <b>llaıy</b> g | 1000 (ms)           | the capacity option<br>under link properties in<br>addressing)<br>Timer interval to<br>flush message acks<br>in buffer when<br>using AUTO_ACK and<br>DUPS_OK.                                                        |
|                                          |                    |                     | <ul> <li>When using the above ack modes, message acks are batched and sent if one of the following conditions are met (which ever happens first).</li> <li>When the ack timer</li> </ul>                             |
|                                          |                    |                     | <ul> <li>which the ack timer<br/>fires.</li> <li>if<br/>un_acked_msg_count<br/>&gt; max_prefetch/2.</li> <li>The ack timer can be<br/>disabled by setting it to</li> </ul>                                           |
| sync_ack                                 | boolean            | false               | 0.<br>If set, each message<br>will be acknowledged<br>synchronously. When<br>using AUTO_ACK<br>mode, you need to<br>set this to "true", in<br>order to get the correct<br>behaviour as described<br>by the JMS spec. |
|                                          |                    |                     | This is set to false by<br>default for performance<br>reasons, therefore by<br>default AUTO_ACK<br>behaves similar to<br>DUPS_OK.                                                                                    |
|                                          |                    |                     | This can also be set<br>per connection using<br>the Connection URL<br>options.                                                                                                    |

| Property Name | Туре   | Default Value | Description                                                                                                    |
|---------------|--------|---------------|----------------------------------------------------------------------------------------------------|
| sync_publish  | string | "" (disabled) | If one of {persistent <br>all} is set then<br>persistent messages or<br>all messages will be sent<br>synchronously.<br>This can also be set<br>per connection using<br>the Connection URL<br>options. |

#### Table 3.9. Config Options For Producer Behaviour

#### Table 3.10. Config Options For Threading

| Property Name           | Туре   | Default Value            | Description                                                                                                    |  |
|-------------------------|--------|--------------------------|----------------------------------------------------------------------------------------------------|--|
| qpid.thread_factory     | string | org.apache.qpid.thread.E | Spadiffereadleactory<br>factory to use.<br>If using a real time<br>JVM, you need to set<br>the above property to<br>org.apache.qpid.t |  |
| qpid.rt_thread_priority | int    | 20                       | Specifies the priority (1-99) for Real time threads created by the real time thread factory.                                          |  |

|                                           |                   |                   | that implements the interface org.apache.qpid.t                                                                                                    |   |
|-------------------------------------------|-------------------|-------------------|----------------------------------------------------------------------------------------------------|---|
| qpid.sync_op_timeout Table 3.11. Config ( | Using the Qpid JM | S client<br>60000 | The length of time (in milliseconds) to wait for a synchronous operation                                                                                                    | - |
| Table 3.11. Coming                        |                   |                   | to complete.<br>For compatibility with<br>older clients, the<br>synonym<br>amqj.default_syno<br>is supported.                                                                                               |   |
| qpid.tcp_nodelay                          | boolean           | true              | Sets the<br>TCP_NODELAY<br>property of the<br>underlying socket. The<br>default was changed to<br>true as of Qpid 0.14.                                                                                     |   |
|                                           |                   |                   | This can also be set<br>per connection using<br>the Connection URL<br>options.                                                                                                    |   |
|                                           |                   |                   | For compatibility with<br>older clients, the<br>synonym<br>amqj.tcp_nodelay<br>is supported.                                                                                                    |   |
| qpid.send_buffer_size                     | integer           | 65535             | Sets the SO_SNDBUF<br>property of the<br>underlying socket.<br>Added in Qpid 0.16.                                                                                                    |   |
|                                           |                   |                   | For compatibility with<br>older clients, the<br>synonym<br>amqj.sendBufferS:<br>is supported.                                                                                                    |   |
| qpid.receive_buffer_size                  | integer           | 65535             | Sets the SO_RCVBUF<br>property of the<br>underlying socket.<br>Added in Qpid 0.16.                                                                                                    |   |
|                                           |                   |                   | For compatibility with<br>older clients, the<br>synonym<br>amqj.receiveBuffe<br>is supported.                                                                                                    |   |
| qpid.failover_method_tir                  | hengt             | 60000             | During failover, this<br>is the timeout for<br>each attempt to try<br>to re-establish the<br>connection. If a<br>reconnection attempt<br>exceeds the timeout, the<br>entire failover process is<br>aborted. |   |
|                                           |                   |                   | It is only applicable for AMQP 0-8/0-9/0-9-1 clients.                                                                                                    |   |

| Property Name         | Туре   | Default Value | Description                                                                                                    |
|-----------------------|--------|---------------|----------------------------------------------------------------------------------------------------|
| qpid.sasl_mechs       | string | PLAIN         | The SASL mechanism<br>to be used. More than<br>one could be specified<br>as a comma separated<br>list.                               |
|                       |        |               | We currently support<br>the following<br>mechanisms {PLAIN  <br>GSSAPI  <br>EXTERNAL}.                                               |
|                       |        |               | This can also be set<br>per connection using<br>the Connection URL<br>options.                                                       |
| qpid.sasl_protocol    | string | AMQP          | When using GSSAPI as<br>the SASL mechanism,<br>sasl_protocol<br>must be set to the<br>principal for the qpidd<br>broker, e.g. qpidd. |
|                       |        |               | This can also be set<br>per connection using<br>the Connection URL<br>options.                                                       |
| qpid.sasl_server_name | string | localhost     | When using GSSAPI as<br>the SASL mechanism,<br>sasl_server must<br>be set to the host for<br>the SASL server, e.g.<br>example.com.   |
|                       |        |               | This can also be set<br>per connection using<br>the Connection URL<br>options.                                                       |

#### Table 3.12. Config Options For Security

| Property Name              | Туре            | Default Value | Description                                                                                                    |
|----------------------------|-----------------|---------------|----------------------------------------------------------------------------------------------------|
| javax.security.auth.useS   | ubjæd#anedsOnly | true          | If set to 'false', forces the<br>SASL GASSPI client<br>to obtain the kerberos<br>credentials explicitly<br>instead of obtaining<br>from the "subject" that<br>owns the current thread. |
| java.security.auth.login.o | config          |               | Specifies the jass<br>configuration file.<br>Ex-<br>Djava.security.auth.login.c<br>Here is the sample<br>myjas.conf JASS<br>configuration file:                                        |
|                            |                 |               | <pre>com.sun.security.jgss.ini com.sun.security.auth.mod };</pre>                                                                                                    |

# Table 3.13. Config Options For Security - Standard JVM properties needed when using GSSAPI as the SASL mechanism.<sup>a</sup>

<sup>a</sup>Please refer to the Java security documentation for a complete understanding of the above properties.

| Property Name          | Туре                       | Default Value | Description                                                                                                    |
|------------------------|----------------------------|---------------|----------------------------------------------------------------------------------------------------|
| qpid.ssl_timeout       | long                       | 60000         | Timeout value used<br>by the Java SSL<br>engine when waiting on<br>operations.                                                                                                    |
| qpid.ssl.KeyManagerF   | ac <b>tori</b> nglgorithm  | -             | The key manager<br>factory algorithm name.<br>If not set, defaults to<br>the value returned from<br>the Java runtime call<br>KeyManagerFactory.getDefault.<br>For compatibility with<br>older clients, the<br>synonym<br>qpid.ssl.keyStoreCertType<br>is supported.    |
| qpid.ssl.TrustManagerl | Fa <b>stoing</b> algorithm | -             | The trust manager<br>factory algorithm name.<br>If not set, defaults to<br>the value returned from<br>the Java runtime call<br>TrustManagerFactory.getDefau<br>For compatibility with<br>older clients, the<br>synonym<br>qpid.ssl.trustStoreCertType<br>is supported. |

# Table 3.14. Config Options For Security - Using SSL for securing connectionsor using EXTERNAL as the SASL mechanism.

# Table 3.15. Config Options For Security - Standard JVM properties needed when Using SSL for securing connections or using EXTERNAL as the SASL mechanism.<sup>a</sup>

| Property Name             | Туре      | Default Value | Description                                                                                                    |
|---------------------------|-----------|---------------|----------------------------------------------------------------------------------------------------|
| javax.net.ssl.keyStore    | string    | jvm default   | Specifies the key store<br>path.<br>This can also be set<br>per connection using<br>the Connection URL<br>options.       |
| javax.net.ssl.keyStorePa  | asstwing1 | jvm default   | Specifies the key store<br>password.<br>This can also be set<br>per connection using<br>the Connection URL<br>options.   |
| javax.net.ssl.trustStore  | string    | jvm default   | Specifies the trust store<br>path.<br>This can also be set<br>per connection using<br>the Connection URL<br>options.     |
| javax.net.ssl.trustStoreF | astringd  | jvm default   | Specifies the trust store<br>password.<br>This can also be set<br>per connection using<br>the Connection URL<br>options. |

<sup>a</sup>Qpid allows you to have per connection key and trust stores if required. If specified per connection, the JVM arguments are ignored.

# Chapter 4. Using the Qpid WCF client 4.1. XML and Binary Bindings

The Qpid WCF client provides two bindings, each with support for Windows .NET transactions.

The AmqpBinding is suitable for communication between two WCF applications. By default it uses the WCF binary .NET XML encoder (BinaryMessageEncodingBindingElement) for efficient message transmission, but it can also use the text and Message Transmission Optimization Mechanism (MTOM) encoders. Here is a traditional service model sample program using the AmqpBinding. It assumes that the queue "hello\_service\_node" has been created and configured on the AMQP broker.

#### Example 4.1. Traditional service model "Hello world!" example

```
namespace Apache.Qpid.Documentation.HelloService
ł
using System;
using System.ServiceModel;
using System.ServiceModel.Channels;
using System. Threading;
using Apache.Qpid.Channel;
[ServiceContract]
public interface IHelloService
[OperationContract(IsOneWay = true, Action = "*")]
void SayHello(string greeting);
}
public class HelloService : IHelloService
private static int greetingCount;
public static int GreetingCount
get { return greetingCount; }
public void SayHello(string greeting)
Console.WriteLine("Service received: " + greeting);
greetingCount++;
static void Main(string[] args)
{
try
{
AmqpBinding amqpBinding = new AmqpBinding();
amqpBinding.BrokerHost = "localhost";
amqpBinding.BrokerPort = 5672;
ServiceHost serviceHost = new ServiceHost(typeof(HelloService));
serviceHost.AddServiceEndpoint(typeof(IHelloService),
amgpBinding, "amgp:hello service node");
```

```
serviceHost.Open();
// Send the service a test greeting
Uri amqpClientUri=new Uri("amqp:amq.direct?routingkey=hello_service_node"
EndpointAddress clientEndpoint = new EndpointAddress(amqpClientUri);
ChannelFactory<IHelloService> channelFactory =
new ChannelFactory<IHelloService>(amqpBinding, clientEndpoint);
IHelloService clientProxy = channelFactory.CreateChannel();
clientProxy.SayHello("Greetings from WCF client");
// wait for service to process the greeting
while (HelloService.GreetingCount == 0)
Thread.Sleep(100);
}
channelFactory.Close();
serviceHost.Close();
ł
catch (Exception e)
Console.WriteLine("Exception: {0}", e);
}
```

The second binding, AmqpBinaryBinding, is suitable for WCF applications that need to inter-operate with non-WCF clients or that wish to have direct access to the raw wire representation of the message body. It relies on a custom encoder to read and write raw (binary) content which operates similarly to the ByteStream encoder (introduced in .NET 4.0). The encoder presents an abstract XML infoset view of the raw message content on input. On output, the encoder does the reverse and peels away the XML infoset layer exposing the raw content to the wire representation of the message body. The application must do the inverse of what the encoder does to allow the XML infoset wrapper to cancel properly. This is demonstrated in the following sample code (using the channel programming model) which directly manipulates or provides callbacks to the WCF message readers and writers when the content is consumed. In contrast to the AmqpBinding sample where the simple greeting is encapsulated in a compressed SOAP envelope, the wire representation of the message contains the raw content and is identical and fully interoperable with the Qpid C++ "Hello world!" example.

#### Example 4.2. Binary "Hello world!" example using the channel model

```
namespace Apache.Qpid.Samples.Channel.HelloWorld
{
using System;
using System.ServiceModel;
using System.ServiceModel.Channels;
using System.Text;
using System.Text;
using Apache.Qpid.Channel;
public class HelloWorld
{
static void Main(string[] args)
{
```

```
String broker = "localhost";
int port = 5672;
String target = "amq.topic";
String source = "my_topic_node";
if (args.Length > 0)
broker = args[0];
}
if (args.Length > 1)
port = int.Parse(args[1]);
}
if (args.Length > 2)
target = args[2];
ł
if (args.Length > 3)
ł
source = args[3];
}
AmqpBinaryBinding binding = new AmqpBinaryBinding();
binding.BrokerHost = broker;
binding.BrokerPort = port;
IChannelFactory<IInputChannel> receiverFactory = binding.BuildChannelFact
receiverFactory.Open();
IInputChannel receiver = receiverFactory.CreateChannel(new EndpointAddres
receiver.Open();
IChannelFactory<IOutputChannel> senderFactory = binding.BuildChannelFacto
senderFactory.Open();
IOutputChannel sender = senderFactory.CreateChannel(new EndpointAddress("
sender.Open();
sender.Send(Message.CreateMessage(MessageVersion.None, "", new HelloWorld
Message message = receiver.Receive();
XmlDictionaryReader reader = message.GetReaderAtBodyContents();
while (!reader.HasValue)
reader.Read();
}
byte[] binaryContent = reader.ReadContentAsBase64();
string text = Encoding.UTF8.GetString(binaryContent);
Console.WriteLine(text);
senderFactory.Close();
receiverFactory.Close();
}
```

```
public class HelloWorldBinaryBodyWriter : BodyWriter
{
   public HelloWorldBinaryBodyWriter() : base (true) {}
   protected override void OnWriteBodyContents(XmlDictionaryWriter writer)
   {
      byte[] binaryContent = Encoding.UTF8.GetBytes("Hello world!");
   // wrap the content:
   writer.WriteStartElement("Binary");
   writer.WriteBase64(binaryContent, 0, binaryContent.Length);
   }
}
```

Bindings define ChannelFactories and ChannelListeners associated with an AMQP Broker. WCF will frequently automatically create and manage the life cycle of a these and the resulting IChannel objects used in message transfer. The binding parameters that can be set are:

| Parameter     | Default   | Description                                                                                                    |
|---------------|-----------|----------------------------------------------------------------------------------------------------|
| BrokerHost    | localhost | The broker's server name. Currently<br>the WCF channel only supports<br>connections with a single broker.<br>Failover to multiple brokers will be<br>provided in the future.                                                                                                    |
| BrokerPort    | 5672      | The port the broker is listening on.                                                                                                    |
| PrefetchLimit | 0         | The number of messages to prefetch<br>from the amqp broker before<br>the application actually consumes<br>them. Increasing this number can<br>dramatically increase the read<br>performance in some circumstances.                                                                                                    |
| Shared        | false     | Indicates if separate channels to<br>the same broker can share an<br>underlying AMQP tcp connection<br>(provided they also share the same<br>authentication credentials).                                                                                                    |
| TransferMode  | buffered  | Indicates whether the channel's<br>encoder uses the WCF<br>BufferManager cache to temporarily<br>store message content during the<br>encoding/decoding phase. For small<br>to medium sized SOAP based<br>messages, buffered is usually<br>the preferred choice. For binary<br>messages, streamed TransferMode is<br>the more efficient mode. |

**Table 4.1. WCF Binding Parameters** 

# 4.2. Endpoints

In Qpid 0.6 the WCF Endpoints map to simple AMQP 0-10 exchanges (IOutputChannel) or AMQP 0-10 queues (IInputChannel). The format for an IOutputChannel is

"amqp:amq.direct" or "amqp:my\_exchange?routingkey=my\_routing\_key"

and for an IInputChannel is

"amqp:my\_queue"

The routing key is in fact a default value associated with the particular channel. Outgoing messages can always have their routing key uniquely set.

If the respective queue or exchange doesn't exist, an exception is thrown when opening the channel. Queues and exchanges can be created and configured using qpid-config.

# 4.3. Message Headers

AMQP specific message headers can be set on or retrieved from the ServiceModel.Channels.Message using the AmqpProperties type.

For example, on output:

```
AmqpProperties props = new AmqpProperties();
props.Durable = true;
props.PropertyMap.Add("my_custom_header", new AmqpString("a custom value"));
Message msg = Message.CreateMessage(args);
msg.Properties.Add("AmqpProperties", amqpProperties);
outputChannel.Send(msg);
```

On input the headers can be accessed from the Message or extracted from the operation context

```
public void SayHello(string greeting)
{
    AmqpProperties props = (AmqpProperties) OperationContext.
    Current.IncomingMessageProperties["AmqpProperties"];
    AmqpString extra = (AmqpString) props.PropertyMap["my_custom_header"];
    Console.WriteLine("Service received: {0} and {1}", greeting, extra);
}
```

# 4.4. Security

To engage TLS/SSL:

```
binding.Security.Mode = AmqpSecurityMode.Transport;
binding.Security.Transport.UseSSL = true;
binding.BrokerPort = 5671;
```

Currently the WCF client only provides SASL PLAIN (i.e. username and password) authentication. To provide a username and password, you can set the DefaultAmqpCredential value in the binding. This value can be overridden or set for a binding's channel factories and listeners, either by setting the ClientCredentials as a binding parameter, or by using an AmqpCredential as a binding parameter. The search order for credentials is the AmqpCredential binding parameter, followed by the ClientCredentials (unless IgnoreEndpointClientCredentials has been set), and finally defaulting to the DefaultAmqpCredential of the binding itself. Here is a sample using ClientCredentials:

ClientCredentials credentials = new ClientCredentials();

```
credentials.UserName.UserName = "guest";
credentials.UserName.Password = "guest";
bindingParameters = new BindingParameterCollection();
bindingParameters.Add(credentials);
readerFactory = binding.BuildChannelFactory<IInputChannel>(bindingParameters);
```

# 4.5. Transactions

The WCF channel provides a transaction resource manager module and a recovery module that together provide distributed transaction support with one-phase optimization. Some configuration is required on Windows machines to enable transaction support (see your installation notes or top level ReadMe.txt file for instructions). Once properly configured, the Qpid WCF channel acts as any other System.Transactions aware resource, capable of participating in explicit or implicit transactions.

Server code:

Because this operation involves two transaction resources, the database and the AMQP message broker, this operates as a full two phase commit transaction managed by the Distributed Transaction Coordinator service. If the transaction proceeds without error, both ExactlyOnceReceived is incremented in the database and the AMQP message is consumed from the broker. Otherwise, ExactlyOnceReceived is unchanged and AMQP message is returned to its queue on the broker.

For the client code a few changes are made to the non-transacted example. For "exactly once" semantics, we set the AMQP "Durable" message property and enclose the transacted activities in a TransactionScope:

```
AmqpProperties myDefaults = new AmqpProperties();
myDefaults.Durable = true;
amqpBinding.DefaultMessageProperties = myDefaults;
ChannelFactory<IHelloService> channelFactory =
new ChannelFactory<IHelloService>(amqpBinding, clientEndpoint);
IHelloService clientProxy = channelFactory.CreateChannel();
using (TransactionScope ts = new TransactionScope())
{
    AmqpProperties amqpProperties = new AmqpProperties();
    clientProxy.SayHello("Greetings from WCF client");
    // increment ExactlyOnceSent counter on DB
    ts.Complete();
}
```

# Chapter 5. The .NET Binding for the C ++ Messaging Client

The .NET Binding for the C++ Qpid Messaging Client is a library that gives any .NET program access to Qpid C++ Messaging objects and methods.

# 5.1. .NET Binding for the C++ Messaging Client Component Architecture

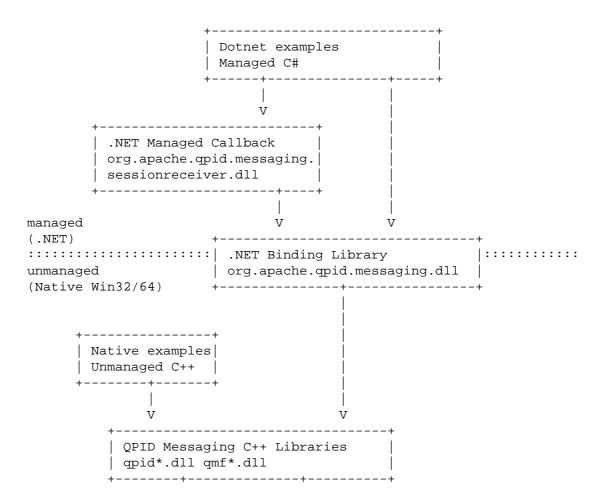

This diagram illustrates the code and library components of the binding and the hierarchical relationships between them.

| Component Name                          | Component Function                                                                                                    |
|-----------------------------------------|----------------------------------------------------------------------------------------------------|
| QPID Messaging C++ Libraries            | The QPID Messaging C++ core run time system                                                                                                    |
| Unmanaged C++ Example Source Programs   | Ordinary C++ programs that illustrate using qpid/<br>cpp Messaging directly in a native Windows<br>environment.                                                                                                    |
| .NET Messaging Binding Library          | The .NET Messaging Binding library provides<br>interoprability between managed .NET programs<br>and the unmanaged, native Qpid Messaging C+<br>+ core run time systemNET programs create<br>a Reference to this library thereby exposing all<br>of the native C++ Messaging functionality to<br>programs written in any .NET language. |
| .NET Messaging Managed Callback Library | An extension of the .NET Messaging Binding<br>Library that provides message callbacks in a<br>managed .NET environment.                                                                                                    |
| Managed C# .NET Example Source Programs | Various C# example programs that illustrate<br>using .NET Binding for C++ Messaging in<br>the .NET environment.                                                                                                    |

#### Table 5.1. .NET Binding for the C++ Messaging Client Component Architecture

# 5.2. .NET Binding for the C++ Messaging Client Examples

This chapter describes the various sample programs that are available to illustrate common Qpid Messaging usage.

#### Table 5.2. Example : Client - Server

| Example Name          | Example Description                                                                                                    |
|-----------------------|----------------------------------------------------------------------------------------------------|
| csharp.example.server | Creates a Receiver and listens for messages.<br>Upon message reception the message content is<br>converted to upper case and forwarded to the<br>received message's ReplyTo address. |
| csharp.example.client | Sends a series of messages to the Server and prints<br>the original message content and the received<br>message content.                                                             |

#### Table 5.3. Example : Map Sender – Map Receiver

| Example Name        | Example Description                                                                                                    |
|---------------------|----------------------------------------------------------------------------------------------------|
| csharp.map.receiver | Creates a Receiver and listens for a map message.<br>Upon message reception the message is decoded<br>and displayed on the console.                |
| csharp.map.sender   | Creates a map message and sends it to<br>map.receiver. The map message contains values<br>for every supported .NET Messaging Binding<br>data type. |

| Example Name         | Example Description                                                                                                    |
|----------------------|----------------------------------------------------------------------------------------------------|
| csharp.example.spout | Spout is a more complex example of code that<br>generates a series of messages and sends them<br>to peer program Drain. Flexible command line<br>arguments allow the user to specify a variety of<br>message and program options. |
| csharp.example.drain | Drain is a more complex example of code that<br>receives a series of messages and displays their<br>contents on the console.                                                                                                    |

#### Table 5.4. Example : Spout - Drain

#### Table 5.5. Example : Map Callback Sender – Map Callback Receiver

| Example Name                 | Example Description                                                                                                    |
|------------------------------|----------------------------------------------------------------------------------------------------|
| csharp.map.callback.receiver | Creates a Receiver and listens for a map<br>message. Upon message reception the message<br>is decoded and displayed on the console. This<br>example illustrates the use of the C# managed<br>code callback mechanism provided by .NET<br>Messaging Binding Managed Callback Library. |
| csharp.map.callback.sender   | Creates a map message and sends it to map_receiver. The map message contains values for every supported .NET Messaging Binding data type.                                                                                                    |

#### Table 5.6. Example - Declare Queues

| Example Name                  | Example Description                                                                                         |
|-------------------------------|----------------------------------------------------------------------------------------------------|
| csharp.example.declare_queues | A program to illustrate creating objects on a broker. This program creates a queue used by spout and drain. |

#### Table 5.7. Example: Direct Sender - Direct Receiver

| Example Name           | Example Description                                                                                                    |
|------------------------|----------------------------------------------------------------------------------------------------|
| csharp.direct.receiver | Creates a Receiver and listens for a messages.<br>Upon message reception the message is decoded<br>and displayed on the console. |
| csharp.direct.sender   | Creates a series of messages and sends them to csharp.direct.receiver.                                                           |

#### Table 5.8. Example: Hello World

| Example Name              | Example Description                            |
|---------------------------|------------------------------------------------|
| csharp.example.helloworld | A program to send a message and to receive the |
|                           | same message.                                  |

# 5.3. .NET Binding Class Mapping to Underlying C++ Messaging API

This chapter describes the specific mappings between classes in the .NET Binding and the underlying C++ Messaging API.

|                 | Table 5           | .9NET Binding for the C++ Messaging API Class: Address<br>Constructor                                       |  |  |  |
|-----------------|-------------------|----------------------------------------------------------------------------------------------------|--|--|--|
|                 | C++               | Address(const std::string& address);                                                                        |  |  |  |
|                 | .NET              | public Address(strThe address), inding for the                                                              |  |  |  |
|                 |                   | Č++ Messaging Client<br>Constructor                                                                         |  |  |  |
| 5.3.1.<br>Addre |                   | Binding ford: the C++ Messaginsting PI Class.                                                               |  |  |  |
|                 | ess               | public Address(string name, string subject, Dictionary <string, object=""> options);</string,>              |  |  |  |
|                 | .NET              | public Address(string name, string subject, Dictionary <string, object=""> options, string type);</string,> |  |  |  |
|                 | Copy constructor  |                                                                                                    |  |  |  |
|                 | C++               | Address(const Address& address);                                                                            |  |  |  |
|                 | .NET              | public Address(Address address);                                                                            |  |  |  |
|                 |                   | Destructor                                                                                                  |  |  |  |
|                 | C++               | ~Address();                                                                                                 |  |  |  |
|                 | .NET              | ~Address();                                                                                                 |  |  |  |
|                 |                   | Finalizer                                                                                                   |  |  |  |
|                 | C++               | n/a                                                                                                    |  |  |  |
|                 | .NET              | !Address();                                                                                                 |  |  |  |
|                 |                   | Copy assignment operator                                                                                    |  |  |  |
|                 | C++               | Address& operator=(const Address&);                                                                         |  |  |  |
|                 | .NET              | public Address op_Assign(Address rhs);                                                                      |  |  |  |
|                 |                   | Property: Name                                                                                              |  |  |  |
|                 | C++               | const std::string& getName() const;                                                                         |  |  |  |
|                 | C++               | void setName(const std::string&);                                                                           |  |  |  |
|                 | .NET              | public string Name { get; set; }                                                                            |  |  |  |
|                 | Property: Subject |                                                                                                    |  |  |  |
|                 | C++               | const std::string& getSubject() const;                                                                      |  |  |  |
|                 | C++               | void setSubject(const std::string&);                                                                        |  |  |  |
|                 | .NET              | public string Subject { get; set; }                                                                         |  |  |  |
|                 | Property: Options |                                                                                                    |  |  |  |
|                 | C++               | const qpid::types::Variant::Map& getOptions() const;                                                        |  |  |  |
|                 | C++               | qpid::types::Variant::Map& getOptions();                                                                    |  |  |  |
|                 | C++               | void setOptions(const qpid::types::Variant::Map&);                                                          |  |  |  |
|                 | .NET              | public Dictionary <string, object=""> Options { get; set; }</string,>                                       |  |  |  |
|                 |                   | Property: Type                                                                                              |  |  |  |
|                 | C++               | std::string getType() const;                                                                                |  |  |  |
|                 | C++               | void setType(const std::string&);                                                                           |  |  |  |
|                 | .NET              | <pre>public string Type { get; set; }</pre>                                                                 |  |  |  |
|                 | Miscellaneous     |                                                                                                    |  |  |  |
|                 | C++               | std::string str() const;                                                                                    |  |  |  |
|                 | .NET              | public string ToStr();                                                                                      |  |  |  |
|                 | Miscellaneous     |                                                                                                    |  |  |  |
|                 | C++               | operator bool() const;                                                                                      |  |  |  |
|                 | .NET              | n/a                                                                                                    |  |  |  |
|                 |                   | Miscellaneous                                                                                               |  |  |  |
|                 | C++               | bool operator !() const;                                                                                    |  |  |  |
|                 | .NET              | n/a                                                                                                    |  |  |  |

|   | .NET | n/a                                                                                                    |
|---|------|----------------------------------------------------------------------------------------------------|
|   |      | Constructor                                                                                                    |
|   |      | Connection(const Tstd::NETrgSinding foronst qpid::types::Variant::Map& options = qpid::types::VariantCMap()) ssaging Client |
| • | .NET | public Connection(string url);                                                                                              |

## 5.3.2. NET Binding for the Catolar Messaging API Class: Connection Constructor

| ectior | Constructor                                                                  |  |  |
|--------|------------------------------------------------------------------------------|--|--|
| C++    | Connection(const std::string& url, const std::string& options);              |  |  |
| .NET   | public Connection(string url, string options);                               |  |  |
|        | Copy Constructor                                                             |  |  |
| C++    | Connection(const Connection&);                                               |  |  |
| .NET   | public Connection(Connection connection);                                    |  |  |
|        | Destructor                                                                   |  |  |
| C++    | ~Connection();                                                               |  |  |
| .NET   | ~Connection();                                                               |  |  |
|        | Finalizer                                                                    |  |  |
| C++    | n/a                                                                          |  |  |
| .NET   | !Connection();                                                               |  |  |
|        | Copy assignment operator                                                     |  |  |
| C++    | Connection& operator=(const Connection&);                                    |  |  |
| .NET   | public Connection op_Assign(Connection rhs);                                 |  |  |
|        | Method: SetOption                                                            |  |  |
| C++    | void setOption(const std::string& name, const qpid::types::Variant& value);  |  |  |
| .NET   | public void SetOption(string name, object value);                            |  |  |
|        | Method: open                                                                 |  |  |
| C++    | void open();                                                                 |  |  |
| .NET   | <pre>public void Open();</pre>                                               |  |  |
|        | Property: isOpen                                                             |  |  |
| C++    | <pre>bool isOpen();</pre>                                                    |  |  |
| .NET   | <pre>public bool IsOpen { get; }</pre>                                       |  |  |
|        | Method: close                                                                |  |  |
| C++    | void close();                                                                |  |  |
| .NET   | <pre>public void Close();</pre>                                              |  |  |
|        | Method: createTransactionalSession                                           |  |  |
| C++    | Session createTransactionalSession(const std::string& name = std::string()); |  |  |
| .NET   | public Session CreateTransactionalSession();                                 |  |  |
| .NET   | public Session CreateTransactionalSession(string name);                      |  |  |
|        | Method: createSession                                                        |  |  |
| C++    | Session createSession(const std::string& name = std::string());              |  |  |
| .NET   | public Session CreateSession();                                              |  |  |
| .NET   | public Session CreateSession(string name);                                   |  |  |
|        | Method: getSession                                                           |  |  |
| C++    | Session getSession(const std::string& name) const;                           |  |  |
| .NET   | public Session GetSession(string name);                                      |  |  |
|        | Property: AuthenticatedUsername                                              |  |  |
| C++    | std::string getAuthenticatedUsername();                                      |  |  |
| .NET   | public string GetAuthenticatedUsername();                                    |  |  |

# 5.3.3. .NET Binding for the C++ Messaging API Class: Duration

| .NET Binding Class: Duration |                                                                    |  |  |  |
|------------------------------|--------------------------------------------------------------------|--|--|--|
| Language                     | Language Syntax                                                    |  |  |  |
| C++                          | class Duration                                                     |  |  |  |
| .NET                         | public ref class Duration                                          |  |  |  |
|                              | Constructor                                                        |  |  |  |
| C++                          | explicit Duration(uint64_t milliseconds);                          |  |  |  |
| .NET                         | public Duration(ulong mS);                                         |  |  |  |
|                              | Copy constructor                                                   |  |  |  |
| C++                          | n/a                                                                |  |  |  |
| .NET                         | public Duration(Duration rhs);                                     |  |  |  |
|                              | Destructor                                                         |  |  |  |
| C++                          | default                                                            |  |  |  |
| .NET                         | default                                                            |  |  |  |
|                              | Finalizer                                                          |  |  |  |
| C++                          | n/a                                                                |  |  |  |
| .NET                         | default                                                            |  |  |  |
|                              | Property: Milliseconds                                             |  |  |  |
| C++                          | uint64_t getMilliseconds() const;                                  |  |  |  |
| .NET                         | public ulong Milliseconds { get; }                                 |  |  |  |
|                              | Operator: *                                                        |  |  |  |
| C++                          | Duration operator*(const Duration& duration, uint64_t multiplier); |  |  |  |
| .NET                         | public static Duration operator *(Duration dur, ulong multiplier); |  |  |  |
| .NET                         | public static Duration Multiply(Duration dur, ulong multiplier);   |  |  |  |
| C++                          | Duration operator*(uint64_t multiplier, const Duration& duration); |  |  |  |
| .NET                         | public static Duration operator *(ulong multiplier, Duration dur); |  |  |  |
| .NET                         | public static Duration Multiply(ulong multiplier, Duration dur);   |  |  |  |
|                              | Constants                                                          |  |  |  |
| C++                          | static const Duration FOREVER;                                     |  |  |  |
| C++                          | static const Duration IMMEDIATE;                                   |  |  |  |
| C++                          | static const Duration SECOND;                                      |  |  |  |
| C++                          | static const Duration MINUTE;                                      |  |  |  |
| .NET                         | public sealed class DurationConstants                              |  |  |  |
| .NET                         | public static Duration FORVER;                                     |  |  |  |
| .NET                         | public static Duration IMMEDIATE;                                  |  |  |  |
| .NET                         | public static Duration MINUTE;                                     |  |  |  |
| .NET                         | public static Duration SECOND;                                     |  |  |  |

# 5.3.4. .NET Binding for the C++ Messaging API Class: FailoverUpdates

Table 5.12. .NET Binding for the C++ Messaging API Class: FailoverUpdates

| .NET Binding Class: FailoverUpdates |                                                |  |  |
|-------------------------------------|------------------------------------------------|--|--|
| Language Syntax                     |                                                |  |  |
| C++                                 | class FailoverUpdates                          |  |  |
| .NET                                | public ref class FailoverUpdates               |  |  |
|                                     | Constructor                                    |  |  |
| C++                                 | FailoverUpdates(Connection& connection);       |  |  |
| .NET                                | public FailoverUpdates(Connection connection); |  |  |
|                                     | Destructor                                     |  |  |
| C++                                 | ~FailoverUpdates();                            |  |  |
| .NET                                | ~FailoverUpdates();                            |  |  |
|                                     | Finalizer                                      |  |  |
| C++                                 | n/a                                            |  |  |
| .NET                                | !FailoverUpdates();                            |  |  |

|        | C++                 | bool getRedelivered() const;                                                                                                    |
|--------|---------------------|----------------------------------------------------------------------------------------------------|
|        | C++                 | void setRedelivered(bool);                                                                                                    |
|        | .NET                | public bool Redelivered { get: set: }<br>The .NET Binding for the<br>C++ MMsstgidgSetEmperty                                                   |
| 5.3.5. | C++<br>. <b>NET</b> | void setProperty(const std::string&, const qpid::types::Variant&);<br>Binding the pert, steng Cathet, of Messaging API Class:                  |
| Mess   | age                 | Property: Properties                                                                                                    |
|        | C++                 | const qpid::types::Variant::Map& getProperties() const;                                                                                        |
|        | C++                 | <pre>qpid::types::Variant::Map&amp; getProperties();</pre>                                                                                     |
|        | .NET                | <pre>public Dictionary<string, object=""> Properties { get; set; }</string,></pre>                                                             |
|        |                     | Method: SetContent                                                                                                    |
|        | C++                 | void setContent(const std::string&);                                                                                                    |
|        | C++                 | <pre>void setContent(const char* chars, size_t count);</pre>                                                                                   |
|        | .NET                | <pre>public void SetContent(byte[] bytes);</pre>                                                                                               |
|        | .NET                | <pre>public void SetContent(string content);</pre>                                                                                             |
|        | .NET                | <pre>public void SetContent(byte[] bytes, int offset, int size);</pre>                                                                         |
|        |                     | Method: GetContent                                                                                                    |
|        | C++                 | std::string getContent() const;                                                                                                    |
|        | .NET                | public string GetContent();                                                                                                    |
|        | .NET                | public void GetContent(byte[] arr);                                                                                                    |
|        | .NET                | public void GetContent(Collection <object>p1);</object>                                                                                        |
|        | .NET                | <pre>public void GetContent(Dictionary<string, object=""> dict);</string,></pre>                                                               |
|        |                     | Method: GetContentPtr                                                                                                    |
|        | C++                 | const char* getContentPtr() const;                                                                                                    |
|        | .NET                | n/a                                                                                                    |
|        |                     | Property: ContentSize                                                                                                    |
|        | C++                 | size_t getContentSize() const;                                                                                                    |
|        | .NET                | public ulong ContentSize { get; }                                                                                                    |
|        | G                   | Struct: EncodingException                                                                                                    |
|        | C++                 | struct EncodingException : qpid::types::Exception                                                                                              |
|        | .NET                | n/a                                                                                                    |
|        | C++                 | Method: decode           void decode(const Message& message, qpid::types::Variant::Map& map, const                                             |
|        | C++                 | std::string& encoding = std::string());         void decode(const Message& message, qpid::types::Variant::List& list, const                    |
|        |                     | <pre>std::string&amp; encoding = std::string());</pre>                                                                                         |
|        | .NET                | n/a<br>Method: encode                                                                                                    |
|        | C++                 | void encode(const qpid::types::Variant::Map& map, Message& message, const                                                                      |
|        |                     | <pre>std::string&amp; encoding = std::string());</pre>                                                                                         |
|        | C++                 | <pre>void encode(const qpid::types::Variant::List&amp; list, Message&amp; message, const<br/>std::string&amp; encoding = std::string());</pre> |
|        | .NET                | n/a                                                                                                    |
|        |                     | Method: AsString                                                                                                    |
|        | C++                 | n/a                                                                                                    |
|        | .NET                | public string AsString(object obj);                                                                                                    |
|        | .NET                | public string ListAsString(Collection <object> list);</object>                                                                                 |
|        | .NET                | public string MapAsString(Dictionary <string, object=""> dict);</string,>                                                                      |

| Destructor    |                                                                                                    |  |  |
|---------------|----------------------------------------------------------------------------------------------------|--|--|
| C++           | C++ ~Receiver();                                                                                                    |  |  |
| .NET          | ~Receiver(); The .NET Binding for the                                                                                              |  |  |
|               | C++ Messagfig@ilent                                                                                                    |  |  |
| C++           | n/a                                                                                                    |  |  |
| .NET          | Binding for the C++ Messaging API Class:                                                                                           |  |  |
| iver          | Copy assignment operator                                                                                                    |  |  |
| C++           | Receiver& operator=(const Receiver&);                                                                                              |  |  |
| .NET          | public Receiver op_Assign(Receiver rhs);                                                                                           |  |  |
|               | Method: Get                                                                                                    |  |  |
| C++           | bool get(Message& message, Duration timeout=Duration::FOREVER);                                                                    |  |  |
| .NET          | public bool Get(Message mmsgp);                                                                                                    |  |  |
| .NET          | public bool Get(Message mmsgp, Duration durationp);                                                                                |  |  |
| Method: Get   |                                                                                                    |  |  |
| C++           | Message get(Duration timeout=Duration::FOREVER);                                                                                   |  |  |
| .NET          | public Message Get();                                                                                                    |  |  |
| .NET          | public Message Get(Duration durationp);                                                                                            |  |  |
|               | Method: Fetch                                                                                                    |  |  |
| C++           | bool fetch(Message& message, Duration timeout=Duration::FOREVER);                                                                  |  |  |
| .NET          | public bool Fetch(Message mmsgp);                                                                                                  |  |  |
| .NET          | public bool Fetch(Message mmsgp, Duration duration);                                                                               |  |  |
| Method: Fetch |                                                                                                    |  |  |
| C++           | Message fetch(Duration timeout=Duration::FOREVER);                                                                                 |  |  |
| .NET          | public Message Fetch();                                                                                                    |  |  |
| .NET          | public Message Fetch(Duration durationp);                                                                                          |  |  |
|               | Property: Capacity                                                                                                    |  |  |
| C++           | void setCapacity(uint32_t);                                                                                                    |  |  |
|               | .NET<br>C++<br>.NET<br>C++<br>.NET<br>.NET<br>.NET<br>.NET<br>.NET<br>.NET<br>.NET<br>.NET<br>.NET<br>.NET<br>.NET<br>.NET<br>.NET |  |  |

Property: Available

Property: Unsettled

Method: Close

Property: IsClosed

Property: Name

Property: Session

public uint Capacity { get; set; }

uint32\_t getCapacity();

uint32\_t getAvailable();

uint32\_t getUnsettled();

void close();

public void Close();

bool isClosed() const;

public bool IsClosed { get; }

public string Name { get; }

Session getSession() const;

public Session Session { get; }

const std::string& getName() const;

public uint Available { get; }

public uint Unsettled { get; }

C++

.NET

C++

.NET

C++

.NET

C++

.NET

C++

.NET

C++

.NET

C++

.NET

| 7 | 1 |
|---|---|
|   | - |

# 5.3.7. .NET Binding for the C++ Messaging API Class:

## Senderable 5.15. .NET Binding for Herein Messigning API Class: Sender

| Language | Syntax                                                 |  |  |
|----------|--------------------------------------------------------|--|--|
| C++      | class Sender                                           |  |  |
| .NET     | public ref class Sender                                |  |  |
|          | Constructor                                            |  |  |
| .NET     | Constructed object is returned by Session.CreateSender |  |  |
|          | Copy constructor                                       |  |  |
| C++      | Sender(const Sender&);                                 |  |  |
| .NET     | public Sender(Sender sender);                          |  |  |
|          | Destructor                                             |  |  |
| C++      | ~Sender();                                             |  |  |
| .NET     | ~Sender();                                             |  |  |
|          | Finalizer                                              |  |  |
| C++      | n/a                                                    |  |  |
| .NET     | !Sender()                                              |  |  |
|          | Copy assignment operator                               |  |  |
| C++      | Sender& operator=(const Sender&);                      |  |  |
| .NET     | public Sender op_Assign(Sender rhs);                   |  |  |
|          | Method: Send                                           |  |  |
| C++      | void send(const Message& message, bool sync=false);    |  |  |
| .NET     | public void Send(Message mmsgp);                       |  |  |
| .NET     | public void Send(Message mmsgp, bool sync);            |  |  |
|          | Method: Close                                          |  |  |
| C++      | void close();                                          |  |  |
| .NET     | public void Close();                                   |  |  |
|          | Property: Capacity                                     |  |  |
| C++      | void setCapacity(uint32_t);                            |  |  |
| C++      | uint32_t getCapacity();                                |  |  |
| .NET     | <pre>public uint Capacity { get; set; }</pre>          |  |  |
|          | Property: Available                                    |  |  |
| C++      | uint32_t getAvailable();                               |  |  |
| .NET     | public uint Available { get; }                         |  |  |
|          | Property: Unsettled                                    |  |  |
| C++      | uint32_t getUnsettled();                               |  |  |
| .NET     | public uint Unsettled { get; }                         |  |  |
|          | Property: Name                                         |  |  |
| C++      | const std::string& getName() const;                    |  |  |
| .NET     | public string Name { get; }                            |  |  |
|          | Property: Session                                      |  |  |
| C++      | Session getSession() const;                            |  |  |
| .NET     | <pre>public Session Session { get; }</pre>             |  |  |

| C++  | void release(Message&);                  |
|------|------------------------------------------|
| .NET | public void Release(Messagep1);          |
|      | Method: Sync<br>The .NET Binding for the |
| C++  | void sync(bool block tun)essaging Client |
| .NET | public void Sync();                      |

# 5.3.8. **NET Binding** (orol the); C++ Messaging API Class: Session Property: Receivable

| C++       uint32_t getReceivable();         .NET       public uint Receivable { get; }         Property: UnsettledAcks         C++       uint32_t getUnsettledAcks();         .NET       public uint UnsetledAcks { get; }         Method: NextReceiver         C++       bool nextReceiver(Receiver&, Duration timeout=Duration::FOREVER);         .NET       public bool NextReceiver(Receiver rcvr);         .NET       public bool NextReceiver(Receiver rcvr, Duration timeout);         Method: NextReceiver         C++       Receiver nextReceiver(Duration timeout=Duration::FOREVER);         .NET       public Receiver NextReceiver();         .NET       public Receiver NextReceiver();         .NET       public Receiver NextReceiver(Duration timeout);         .NET       public Receiver NextReceiver(Duration timeout);         .NET       public Receiver NextReceiver(Duration timeout);         .NET       public Receiver NextReceiver(Duration timeout);         .NET       public Receiver NextReceiver(Duration timeout);         Method: CreateSender       C++         Sender createSender(const Address address);       NET                                                                                                    | on   | Property: Receivable                                              |  |
|----------------------------------------------------------------------------------------------------|------|-------------------------------------------------------------------|--|
| Property: UnsettledAcks         C++       uint32_t getUnsettledAcks();         .NET       public uint UnsetledAcks { get; }         Method: NextReceiver         C++       bool nextReceiver(Receiver&, Duration timeout=Duration::FOREVER);         .NET       public bool NextReceiver(Receiver rcvr);         .NET       public bool NextReceiver(Receiver rcvr, Duration timeout);         Method: NextReceiver         C++       Receiver nextReceiver(Duration timeout=Duration::FOREVER);         .NET       public Receiver NextReceiver();         .NET       public Receiver NextReceiver();         .NET       public Receiver NextReceiver(Duration timeout);         Method: CreateSender         C++       Sender createSender(const Address& address);                                                                                                    | C++  | uint32_t getReceivable();                                         |  |
| C++       uint32_t getUnsettledAcks();         .NET       public uint UnsetledAcks { get; }         Method: NextReceiver         C++       bool nextReceiver(Receiver&, Duration timeout=Duration::FOREVER);         .NET       public bool NextReceiver(Receiver rcvr);         .NET       public bool NextReceiver(Receiver rcvr, Duration timeout);         .NET       public bool NextReceiver(Receiver rcvr, Duration timeout);         .NET       public bool NextReceiver(Duration timeout=Duration::FOREVER);         .NET       public Receiver NextReceiver();         .NET       public Receiver NextReceiver(Duration timeout);         .NET       public Receiver NextReceiver(Duration timeout);         .NET       public Receiver NextReceiver(Duration timeout);         .NET       public Receiver NextReceiver(Duration timeout);         .NET       public Receiver NextReceiver(Duration timeout);         .NET       public Receiver NextReceiver(Duration timeout);         .NET       public Receiver NextReceiver(Duration timeout);         .NET       public Receiver NextReceiver(Duration timeout);         .NET       public Receiver NextReceiver(Duration timeout);         .NET       Sender createSender(const Address& address); | .NET | public uint Receivable { get; }                                   |  |
| .NET       public uint UnsetledAcks { get; }         Method: NextReceiver         C++       bool nextReceiver(Receiver&, Duration timeout=Duration::FOREVER);         .NET       public bool NextReceiver(Receiver rcvr);         .NET       public bool NextReceiver(Receiver rcvr, Duration timeout);         .NET       public bool NextReceiver(Receiver rcvr, Duration timeout);         .NET       public bool NextReceiver(Duration timeout=Duration::FOREVER);         .NET       public Receiver NextReceiver();         .NET       public Receiver NextReceiver(Duration timeout);         .NET       public Receiver NextReceiver(Duration timeout);         .NET       public Receiver NextReceiver(Duration timeout);         .NET       public Receiver NextReceiver(Duration timeout);         .NET       public Receiver NextReceiver(Duration timeout);         .NET       public Receiver NextReceiver(Duration timeout);         .NET       public Receiver NextReceiver(Duration timeout);         .NET       Sender createSender(const Address& address);                                                                                                    |      | Property: UnsettledAcks                                           |  |
| Method: NextReceiver         C++       bool nextReceiver(Receiver&, Duration timeout=Duration::FOREVER);         .NET       public bool NextReceiver(Receiver rcvr);         .NET       public bool NextReceiver(Receiver rcvr, Duration timeout);         Method: NextReceiver         C++       Receiver nextReceiver(Duration timeout=Duration::FOREVER);         .NET       public Receiver NextReceiver();         .NET       public Receiver NextReceiver();         .NET       public Receiver NextReceiver(Duration timeout);         Method: CreateSender         C++       Sender createSender(const Address& address);                                                                                                    | C++  | uint32_t getUnsettledAcks();                                      |  |
| C++       bool nextReceiver(Receiver&, Duration timeout=Duration::FOREVER);         .NET       public bool NextReceiver(Receiver rcvr);         .NET       public bool NextReceiver(Receiver rcvr, Duration timeout);         Method: NextReceiver         C++       Receiver nextReceiver(Duration timeout=Duration::FOREVER);         .NET       public Receiver NextReceiver();         .NET       public Receiver NextReceiver(Duration timeout);         Method: CreateSender         C++       Sender createSender(const Address& address);                                                                                                    | .NET | public uint UnsetledAcks { get; }                                 |  |
| .NET       public bool NextReceiver(Receiver rcvr);         .NET       public bool NextReceiver(Receiver rcvr, Duration timeout);         Method: NextReceiver         C++       Receiver nextReceiver(Duration timeout=Duration::FOREVER);         .NET       public Receiver NextReceiver();         .NET       public Receiver NextReceiver(Duration timeout);         Method: CreateSender       C++         Sender createSender(const Address& address);                                                                                                    |      | Method: NextReceiver                                              |  |
| .NET       public bool NextReceiver(Receiver rcvr, Duration timeout);         Method: NextReceiver         C++       Receiver nextReceiver(Duration timeout=Duration::FOREVER);         .NET       public Receiver NextReceiver();         .NET       public Receiver NextReceiver(Duration timeout);         Method: CreateSender         C++       Sender createSender(const Address& address);                                                                                                    | C++  | bool nextReceiver(Receiver&, Duration timeout=Duration::FOREVER); |  |
| Method: NextReceiver         Method: NextReceiver         C++       Receiver nextReceiver(Duration timeout=Duration::FOREVER);         .NET       public Receiver NextReceiver();         .NET       public Receiver NextReceiver(Duration timeout);         Method: CreateSender         C++       Sender createSender(const Address& address);                                                                                                    | .NET | public bool NextReceiver(Receiver rcvr);                          |  |
| C++       Receiver nextReceiver(Duration timeout=Duration::FOREVER);         .NET       public Receiver NextReceiver();         .NET       public Receiver NextReceiver(Duration timeout);         Method: CreateSender         C++       Sender createSender(const Address& address);                                                                                                    | .NET | public bool NextReceiver(Receiver rcvr, Duration timeout);        |  |
| .NET       public Receiver NextReceiver();         .NET       public Receiver NextReceiver(Duration timeout);         Method: CreateSender         C++       Sender createSender(const Address& address);                                                                                                    |      | Method: NextReceiver                                              |  |
| .NET     public Receiver NextReceiver(Duration timeout);       Method: CreateSender       C++       Sender createSender(const Address& address);                                                                                                    | C++  | Receiver nextReceiver(Duration timeout=Duration::FOREVER);        |  |
| Method: CreateSender       C++     Sender createSender(const Address& address);                                                                                                    | .NET | public Receiver NextReceiver();                                   |  |
| C++ Sender createSender(const Address& address);                                                                                                    | .NET | public Receiver NextReceiver(Duration timeout);                   |  |
|                                                                                                    |      | Method: CreateSender                                              |  |
| NET public Sondar CroatoSondar(Addrass addrass);                                                                                                    | C++  | Sender createSender(const Address& address);                      |  |
| inter public Sender CreateSender(Address address),                                                                                                    | .NET | public Sender CreateSender(Address address);                      |  |
| Method: CreateSender                                                                                                    |      | Method: CreateSender                                              |  |
| C++ Sender createSender(const std::string& address);                                                                                                    | C++  | Sender createSender(const std::string& address);                  |  |
| .NET public Sender CreateSender(string address);                                                                                                    | .NET | public Sender CreateSender(string address);                       |  |
| Method: CreateReceiver                                                                                                    |      | Method: CreateReceiver                                            |  |
| C++ Receiver createReceiver(const Address& address);                                                                                                    | C++  | Receiver createReceiver(const Address& address);                  |  |
| .NET public Receiver CreateReceiver(Address address);                                                                                                    | .NET | public Receiver CreateReceiver(Address address);                  |  |
| Method: CreateReceiver                                                                                                    |      | Method: CreateReceiver                                            |  |
| C++ Receiver createReceiver(const std::string& address);                                                                                                    | C++  | Receiver createReceiver(const std::string& address);              |  |
| .NET public Receiver CreateReceiver(string address);                                                                                                    | .NET | public Receiver CreateReceiver(string address);                   |  |
| Method: GetSender                                                                                                    |      | Method: GetSender                                                 |  |
| C++ Sender getSender(const std::string& name) const;                                                                                                    | C++  | Sender getSender(const std::string& name) const;                  |  |
| .NET public Sender GetSender(string name);                                                                                                    | .NET | public Sender GetSender(string name);                             |  |
| Method: GetReceiver                                                                                                    |      | Method: GetReceiver                                               |  |
| C++ Receiver getReceiver(const std::string& name) const;                                                                                                    | C++  | Receiver getReceiver(const std::string& name) const;              |  |
| .NET public Receiver GetReceiver(string name);                                                                                                    | .NET | public Receiver GetReceiver(string name);                         |  |
| Property: Connection                                                                                                    |      | Property: Connection                                              |  |
| C++ Connection getConnection() const;                                                                                                    | C++  | Connection getConnection() const;                                 |  |
| .NET public Connection Connection { get; }                                                                                                    | .NET | <pre>public Connection Connection { get; }</pre>                  |  |
| Property: HasError                                                                                                    |      | Property: HasError                                                |  |
| C++ bool hasError();                                                                                                    | C++  | <pre>bool hasError();</pre>                                       |  |
| .NET public bool HasError { get; }                                                                                                    | .NET | public bool HasError { get; }                                     |  |
| Method: CheckError                                                                                                    |      | Method: CheckError                                                |  |
| C++ void checkError();                                                                                                    | C++  | void checkError();                                                |  |
| .NET public void CheckError();                                                                                                    | .NET | public void CheckError();                                         |  |

## 5.3.9. .NET Binding Class: SessionReceiver

The SessionReceiver class provides a convenient callback mechanism for Messages received by all Receivers on a given Session.

```
using Org.Apache.Qpid.Messaging;
using System;
namespace Org.Apache.Qpid.Messaging.SessionReceiver
{
    public interface ISessionReceiver
    {
        void SessionReceiver(Receiver receiver, Message message);
    }
    public class CallbackServer
    {
        public CallbackServer(Session session, ISessionReceiver callback);
        public void Close();
    }
}
```

To use this class a client program includes references to both Org.Apache.Qpid.Messaging and Org.Apache.Qpid.Messaging.SessionReceiver. The calling program creates a function that implements the ISessionReceiver interface. This function will be called whenever message is received by the session. The callback process is started by creating a CallbackServer and will continue to run until the client program calls the CallbackServer.Close function.

A complete operating example of using the SessionReceiver callback is contained in cpp/bindings/ qpid/dotnet/examples/csharp.map.callback.receiver.